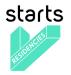

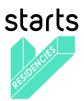

"Adding socio-economic value to industry through the integration of artists in research and open innovation processes"

# **DELIVERABLE 3.3**

# First release of full featured Web Platform

Grant agreement no: 732112

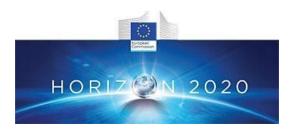

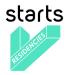

# **Document information:**

| Project acronym:            | VERTIGO                                                                                                    |                                                      |  |  |  |  |  |
|-----------------------------|----------------------------------------------------------------------------------------------------|------------------------------------------------------|--|--|--|--|--|
| Project full title:         | Adding socio-economic value to industry through the integration of artists in research and open innovation processes. |                                                      |  |  |  |  |  |
| Project type:               | Coordination and Support Action (CSA)                                                                                 |                                                      |  |  |  |  |  |
| EC Grant<br>agreement no    | 732112                                                                                                    | 732112                                               |  |  |  |  |  |
| Project starting / end date | 01.12.2016 / 30.05.202                                                                                                | 01.12.2016 / 30.05.2020                              |  |  |  |  |  |
| Website:                    | https://vertigo.starts.e                                                                                              | u                                                    |  |  |  |  |  |
| Deliverable No.:            | 3.3                                                                                                    |                                                      |  |  |  |  |  |
| Responsible participant:    | IRCAM                                                                                                    | IRCAM                                                |  |  |  |  |  |
| Due date of deliverable:    | 15/12/2018                                                                                                    | 15/12/2018                                           |  |  |  |  |  |
| Revision history            | V01-03 - 14/01/19                                                                                                    | Cécile Drencourt, Guillaume Pellerin (IRCAM)         |  |  |  |  |  |
|                             | V04 – 14/01/19                                                                                                    | Hugues Vinet (IRCAM)                                 |  |  |  |  |  |
|                             | V05 – 18/01/19                                                                                                    | Ana Solange Leal, Marta Coto, Tânia Moreira (Inova+) |  |  |  |  |  |
|                             | V06 – 24/01/19                                                                                                    | Hugues Vinet (IRCAM)                                 |  |  |  |  |  |
|                             | V07-28/01/19                                                                                                    | Cécile Drencourt (IRCAM)                             |  |  |  |  |  |
|                             |                                                                                                    |                                                      |  |  |  |  |  |
|                             |                                                                                                    |                                                      |  |  |  |  |  |
| Dissemination               | Confidential, only for r                                                                                              | nembers of the consortium (including the Commission  |  |  |  |  |  |
| level:                      | Services)                                                                                                    | · –                                                  |  |  |  |  |  |
| Authors:                    | Cécile Drencourt, Guillaume Pellerin, Francis Rousseaux, Hugues Vinet                                                 |                                                      |  |  |  |  |  |

#### Disclaimer:

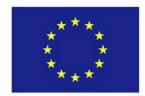

This document's contents are not intended to replace consultation of any applicable legal sources or the necessary advice of a legal expert, where appropriate. All information in this document is provided "as is" and no guarantee or warranty is given that the information is fit for any particular purpose. The user, therefore, uses the information at its sole risk and liability. For the avoidance of all doubts, the European Commission has no liability in respect of this document, which is merely representing the authors' view.

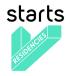

# Table of Content

| EXECUTIVE SUMMARY                                 | 5  |
|---------------------------------------------------|----|
| SECTION 1 – General objectives and specifications | 6  |
| 1.1 Main Goals                                    | 6  |
| 1.2 General specifications                        | 6  |
| 1.3 Workflow                                      | 6  |
| 1.4 Acknowledgements                              | 8  |
| SECTION 2 – Public User Interface                 | 9  |
| 2.1 Goals                                         | 9  |
| 2.2 Home (for anonymous and identified visitors)  | 10 |
| 2.3 Get involved                                  | 13 |
| Get involved as an Artist                         | 14 |
| 2.4 Current residencies                           | 19 |
| 2.5 Tech Projects                                 | 22 |
| 2.6 Producers                                     | 25 |
| 2.7 News & Events                                 | 26 |
| 2.7 Blog                                          | 27 |
| 2.9 About                                         | 28 |
| 2.10 Profile (identified visitors only)           | 33 |
| 2.11 Third party calls                            | 37 |
| SECTION 3 – Back-office                           | 40 |
| 3.1 Objectives and specifications                 | 40 |
| Goals                                             | 40 |
| General specifications                            | 40 |
| 3.2 Back-office Home                              | 40 |
| Screenshots                                       | 40 |
| Content                                           | 40 |
| Functionalities                                   | 41 |
| 3.3 Objects                                       | 41 |
| Screenshot                                        | 41 |
| Mezzo contents                                    | 43 |
| ULYSSES contents                                  | 44 |
| Functionalities                                   | 45 |

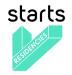

| 3.4 Competitions creation process                      | 45 |
|--------------------------------------------------------|----|
| 3.5 Call manager interface                             | 49 |
| 3.5.1 Informations tab                                 | 51 |
| 3.5.2 News tab                                         | 53 |
| 3.5.3 Application details tab                          | 54 |
| Presentation of the table columns:                     | 54 |
| 3.5.4 Jury Members tab                                 | 57 |
| 3.5.5 Jury Step                                        | 59 |
| 3.5.6 Evaluation Step                                  | 61 |
| 3.6 Evaluation interface                               | 61 |
| Annex A – About Django                                 | 62 |
| Annex B – About Mezzanine                              | 63 |
| Annex C – About Docker                                 | 64 |
| Annex D – About mezzanine-organization (Mezzo)         | 65 |
| Annex E – Installation, development and sustainability | 66 |

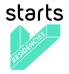

# **EXECUTIVE SUMMARY**

This deliverable presents the first full-featured version of the web platform developed as part of VERTIGO, accessible through the starts.eu domain. The platform answers to many objectives, including to be a support of management of the STARTS community and of communication of its main pillars, and to support the specific processes of the STARTS Residencies program for the management, evaluation of its specific calls and the presentation of its residencies.

The core of the document is structured in two main parts: it first introduces the main platform features and user interface and then it presents the related back-office structures.

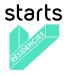

# SECTION 1 – General objectives and specifications

### 1.1 Main Goals

The main objective for the full-featured STARTS Web Platform is to have all the functionalities to manage the starts.eu domain and subdomains with their very specific features.

During the two years development process, the top priorities were the following:

- To optimize the global STARTS communication pipelines through the platform;
- To provide Content management, Tech Projects management, Residencies application management and evaluation process for the Vertigo project but also for other partners in the STARTS galaxy;
- To engage a large Community of users managed by the Vertigo and STARTS staffs;
- To optimize the software architecture to provide a reliable, sustainable and scalable system that can be easily installed, maintained and upgraded;
- To ensure the platform's sustainability and conformance to the General Data Protection Regulation (GDPR).

These hard constraints defined at the very early stage have rapidly convince the development team to build a system based on well known, open source, extensible and sustainable existing applications and plan an agile development to obtain the dedicated platform. Thanks to this strategy, two major applications have been chosen, extended, adapted and then merged together : Mezzo<sup>1</sup>, a Content Management System for organizations with complex workflows produced by IRCAM and Ulysses, a Community Call Application System build for the ULYSSES european project<sup>2</sup> and produced also by IRCAM. The result of this work is called Vertigo-Mezzo and is fully open source<sup>3</sup>.

#### **1.2 General specifications**

A first stage of the platform specification was documented as part of deliverable D3.2-Web Platform Functional, Technical Specification and Development Plan. Since then, much more detailed specifications were elaborated, including full UX oriented and technical specifications in the project development management system Taiga accessible at the following address:

https://taiga.ircam.fr/project/yomguy-vertigo

Feel free to ask an account to guillaume.pellerin@ircam.fr to get access.

#### 1.3 Workflow

The frontend embeds a complex and dedicated workflow which has been defined and implemented with an agile methodology so that every new input of the Vertigo partnership community could be taken into account at various stages. The final workflow for the management of residencies is described in the following flow chart:

<sup>&</sup>lt;sup>1</sup> <u>https://github.com/Ircam-Web/Mezzo</u>

<sup>&</sup>lt;sup>2</sup> <u>https://www.ulysses-network.eu/</u>

<sup>&</sup>lt;sup>3</sup> <u>https://forge-2.ircam.fr/POW/Vertigo-Mezzo</u>

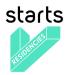

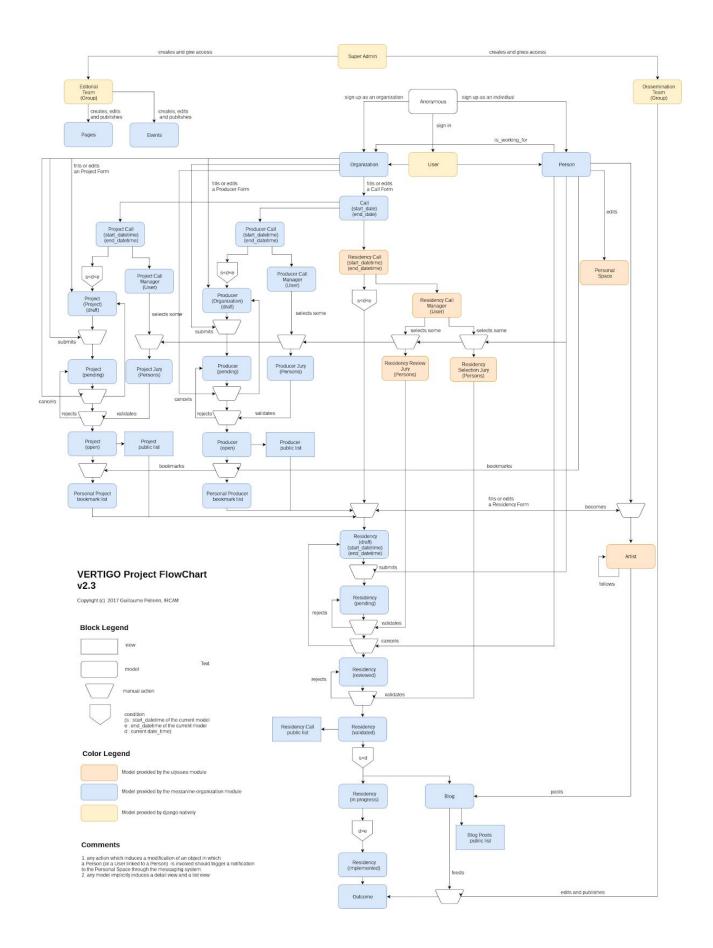

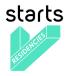

## 1.4 Acknowledgements

As the Web platform is a very transversal system in the Vertigo project, the WP3 has involved a lot of persons from the specifications to the production releases. We want to thank everybody for participating in this great adventure:

- Hugues Vinet, IRCAM, Vertigo project coordinator and time master,
- David Remon, Libelium, WP3 leader until M14,
- Guillaume Pellerin, IRCAM, WP leader (from M14), backend development manager, SCRUM master,
- David Palomares, Libelium, Frontend development manager (until M22),
- Luis Lain, Libelium, Frontend development manager (from M22),
- Juan Perrela, Libelium, Project manager (from M22),
- Sergio Martinez-Losa, Libelium, Frontend developer,
- Emily Groves, EPFL Ecal LAB, UI/UX design manager (until M14),
- Pierre-Xavier Puissant, EPFL Ecal LAB, UI/UX design manager (from M14),
- Cécile Drencourt, IRCAM, Product manager and tester,
- Emilie Zawadzki, IRCAM, Mezzo developer,
- Louise Enjalbert, IRCAM, Community and Residency manager,
- Thomas Bendig, Fraunhofer-Gesellschaft, Tech Project manager,

and all stakeholders that could interact with us to improve the platform quality: Ana Solange Leal, Clémentine Gorlier, Cécile Bulle, Irene Ingardi, Francis Rousseaux, Greg Beller, Luis Lain, Marie Albert, Nicolas Henchoz, Renato Zülli.

Finally, we want to thank the whole open source community for their indirect but so valuable inputs and interactions, especially Jquery, Python, Django, Mezzanine, Docker and Linux developers.

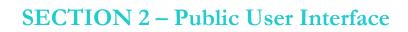

#### 2.1 Goals

starts

The public user interface is the first side of the platform visible by anonymous or logged-in users. The content management system proposes various object types which have list, detail and form views. The pages and the menus are organised to improve the deep and the width of the STARTS information pipelines from the high level, that is the STARTS project galaxy, to the very low level, a Residency status for example.

Globally, we have defined some usual constraints to design and develop the frontend part:

- focus on the user experience
- store every user data
- simplify data management by the staff
- improve the workflows between artists, laboratories, producers and partners, especially for applications
- go mobile, that is get a fully responsive interface

The following section present the main pages of the interface with their high-level functionalities accessible from the main URL: <u>https://www.starts.eu/</u>

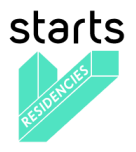

#### 2.2 Home (for anonymous and identified visitors)

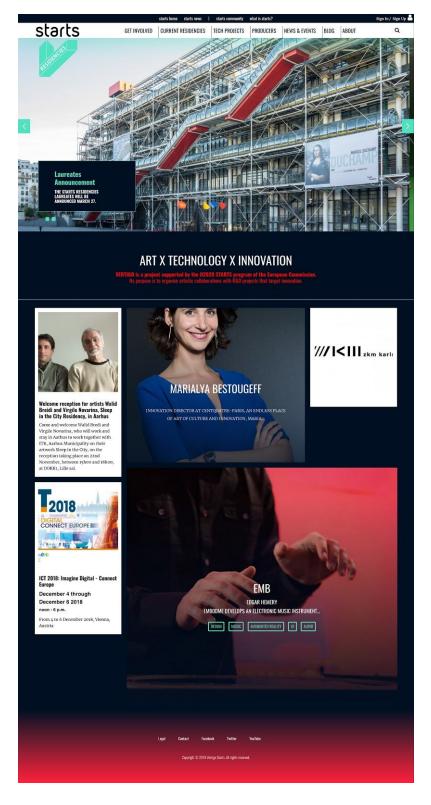

Starts Residencies homepage for anonymous visitors

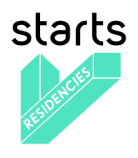

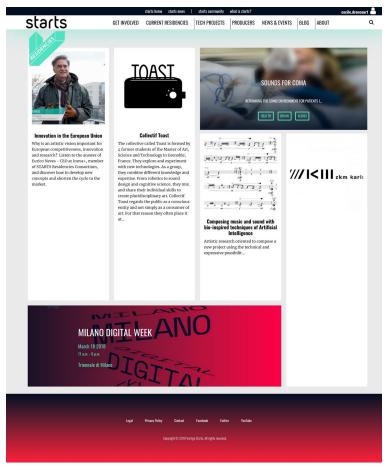

Starts Residencies homepage for identified visitors

The homepage displays the following elements:

- a. Meta menu (black)
- b. General menu (white)
- c. Slider
- d. Presentation
- e. Content mix
- f. Footer

#### a. Meta menu

Its central part gives our visitors an access to the other STARTS.eu domain pages (Homepage, News, Community and About) to have a big picture of the STARTS initiative.

The right part, a link allows our visitors to connect on the STARTS Residencies platform and access to specific content as well as their own profile and settings.

#### b. General menu

Its central part gives our visitors an access to the major pages of the websites: Get involved, Current residencies, Tech Projects, Producers, News & Events, Blog and About

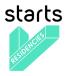

The right part, a search icon allows our visitors to search among the website content. The order of those pages is defined on the back-office by the website admin.

#### c. Slider (only visible to anonymous visitors)

The slider highlights one or several major news about the STARTS Residencies using a large-scale image and a short text. By clicking on a text card, the visitor lands on the content detail page.

#### d. Presentation (only visible to anonymous visitors)

This text briefly presents the project and ambition.

#### e. Content mix

This space highlights 1 article, 1 event, 1 person, 1 tech project and 1 organization of the community. By clicking on a text card, the visitor lands on the content detail page.

#### f. Footer

Allows to find Legal page, Privacy Policy page, Contact page, Facebook, Twitter and YouTube external links.

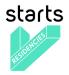

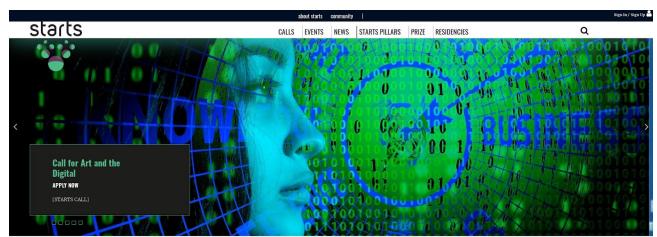

(S+T)\*ARTS = STARTS: The European Commission has launched the STARTS initiative - Innovation at the nexus of Science, Technology, and the ARTS. STARTS funds and encourages collaboration of the Arts with Technology, for instance, by including artists in H2O20.

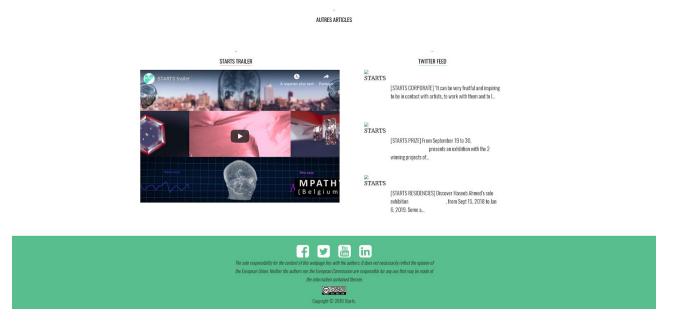

Starts.eu homepage for anonymous visitors

#### 2.3 Get involved

The "Get involved" page presents the workflow to participate to a STARTS Residency whether the visitor is an Artist, a representative from a tech project or a producer. Depending on the visitor profile - **Artist** or **Tech Project** or **Producer**, a specific content appears in order to give our visitors more information about how they can be part of the STARTS Residencies program.

If the visitor wants to get involved as:

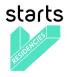

| a ha dha | stadis home starts news   starts community whink is starts?                                                                                                    | Sign ta/ Sign Up 📥 |
|----------|----------------------------------------------------------------------------------------------------|--------------------|
| starts   | ECENERATE COMPACT PERSONNES TREMPORETS PRODUCTS NEWS LEVERS 10.05 A0017                                                                                                    | Q                  |
| 247      |                                                                                                    |                    |
|          | STARTS REBRONSES CALL 3                                                                                                    |                    |
|          |                                                                                                    |                    |
|          |                                                                                                    |                    |
|          | Tech Taam Producer                                                                                                    |                    |
|          | Submits                                                                                                    |                    |
|          | Activit Balecta   List of  Process  List of  Process  Activit  Activit  Act |                    |
|          |                                                                                                    |                    |
|          | An an Artist An a Tools Project An a Producer                                                                                                    |                    |
|          |                                                                                                    |                    |
|          | SELECT See SUBMIT<br>+ Sed Indext an Addeb Property<br>(PPROAC)                                                                                                    |                    |
|          |                                                                                                    |                    |
|          | THE RESULTS WILL BE ANNOUNCED MARCH 27, DURING THE STARTS RESIDENCIES DAYS                                                                                                    |                    |
|          | AT THE CENTRE POMPHOLOU THEY WILL BE PUBLISHED ON THE WEIRITE THE SAME DAY.                                                                                                    |                    |
|          | Artists and creatives, have the chance of getting a<br>grant of up to 300000C to cellaborate with a Tech<br>Project and produce an original artwork based on its<br>technology!                                                                                                    |                    |
|          | During & STARTS Residency, Artists will work with Tech Projects on novel                                                                                                    |                    |
|          | approaches to their becknologies and will produce an original actwork. As a<br>contribution to their involvement in the residency programme, selected Artists will                                                                                                    |                    |
|          | directly receive a grant of up to 30 0006.                                                                                                    |                    |
|          | The Call for Artists runs from September 59, 2018 to November 28, 2018 (deadline<br>extended).                                                                                                    |                    |
|          | WHO CAN APPLY?                                                                                                    |                    |
|          | The call is open to experienced artists of any artistic field and of any nationality. An                                                                                                    |                    |
|          | Artist must be a physical person and will be the author of the artwork produced in the<br>framework of the residency. Several artists can apply as a collective, howver they                                                                                                    |                    |
|          | should define a team loadse who will ensate an account and apply to the call, in this<br>simution, the application schoold make reference to the different involved artists and                                                                                                    |                    |
|          | document their respective bios and portfolios.                                                                                                    |                    |
|          | HOW TO ADDLY?                                                                                                    |                    |
|          | Artists select a Tech Project from the list of available projects (a first list will be<br>published September 1n and updated until the end of the call for Tech Project -                                                                                                    |                    |
|          | October 33). Artists can apply alone, with a producer of their choice, or with a<br>producer from the list of available producers. Together, they submit an artistic                                                                                                    |                    |
|          | prosposa) mentioning the grant category. An Artist can only apply to one Tech Project.<br>What are the Selection Criteria?                                                                                                    |                    |
|          | what are the Selection Contents:<br>An international jury will select the lowcestes and the results will be announced                                                                                                    |                    |
|          | during the STARTS footiers event at Centre Pompidou in March 2019. The<br>following criteria for solection will be applied:                                                                                                    |                    |
|          | Artistic quality: Based both on previous works by artist (selected portfolio) and                                                                                                    |                    |
|          | on the originality of targeted artistic work and developed vision in relation to<br>the Tech Project's technology.                                                                                                    |                    |
|          | <ul> <li>Art-science congruence: Synergy between the tech project and artistic thematic<br/>and methodological approaches.</li> </ul>                                                                                                    |                    |
|          | <ul> <li>Innovation potential: Originality and newsity of presented ideas.</li> <li>Technical approach: Quality and consistency of the technical design, technical</li> </ul>                                                                                                    |                    |
|          | knowledge of the artist, hosting infrastructure, quality of the producer (if<br>applicable).                                                                                                    |                    |
|          | <ul> <li>Implementation: Quality of the work plan (process, schedule,<br/>milestones, specification of respective roles and proposed collaboration</li> </ul>                                                                                                    |                    |
|          | framework), relevance of consolidated budget with targeted actions.                                                                                                    |                    |
|          | what is an artistic proposal ?                                                                                                    |                    |
|          | An artistic proposal is made up of 3 parts.                                                                                                    |                    |
|          | The first part is dedicated to the artistic proposal, i.e. the presentation of the<br>residency project linked to the tech project, made of:                                                                                                    |                    |
|          | The concept of the targeted artwork and contribution to the innovation                                                                                                    |                    |
|          | challenges of the tech project The justification of the novelty of the process proposed                                                                                                    |                    |
|          | The technical approach     The implementation work plan of the residency                                                                                                    |                    |
|          | The consolidated badget The second part is dedicated to the artist:                                                                                                    |                    |
|          | Personal Information     Personal Information                                                                                                    |                    |
|          | CV     Motivation Letter                                                                                                    |                    |
|          | Video or presentation of prior work     Short amateur video of the artist presenting the residency project                                                                                                    |                    |
|          | The third part is dedicated to the producee (if applicable):                                                                                                    |                    |
|          | Producer's information     Description of the annulation                                                                                                    |                    |
|          | Description of the organization     Presentation of the Producet's affer                                                                                                    |                    |
|          | HOW TO CHOOSE THE AMOUNT OF THE GRANT?                                                                                                    |                    |
|          | The applying Artist must chease between two categories of grant:                                                                                                    |                    |
|          | Category 1 concerns grants of up to 15 000€. The cumulated duration of the                                                                                                    |                    |
|          | artistic work (possibly split in several periods) shall be between 3 to 6 menths.<br>Resulting actworks may be in the form of shortches or prototypes but ready for                                                                                                    |                    |
|          | public exposure in cultural versus and preferably in the form of achieved works.<br>• Catagory 2 concerns grants of up to 30 000€ (which make up less than one                                                                                                    |                    |
|          | third of total grants). The cumulated duration of the artistic work (possibly split<br>in several periods) shall be between 3 to 9 months. Resulting activered attworks                                                                                                    |                    |
|          | must be ready for public exposure in cultural venues with their fully functional<br>setup.                                                                                                    |                    |
|          | Less than one third of the grants will be attributed to Category 2 residencies.<br>Applicants may opt to apply to Category 2 while accepting to be drivingraded to                                                                                                    |                    |
|          | Consport by the selection jury in that case, they shall present a budget detailing<br>both possibilities.                                                                                                    |                    |
|          |                                                                                                    |                    |
|          |                                                                                                    |                    |

Get involved as an Artist

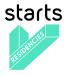

an Artist, he/she can click on 3 buttons:

- Select a Tech Project  $\rightarrow$  leads to the Tech Project List page
- See available Producers (optional)  $\rightarrow$  leads to the Producers list page

- Submit an Artistic Proposal  $\rightarrow$  leads to the application form page (only available for IU), see the screenshot below.

The application form page is linked with the VERTIGO x ULYSSES module. When a user applies to a call, he/she follows the steps:

|         | starts home                            | starts news   s                                                               | starts community     | what is starts?  |               |      |       | cecile.drencourt | 4 |
|---------|----------------------------------------|-------------------------------------------------------------------------------|----------------------|------------------|---------------|------|-------|------------------|---|
| starts  | GET INVOLVED                           | CURRENT RESIDENCIES                                                           | TECH PROJECTS        | PRODUCERS        | NEWS & EVENTS | BLOG | ABOUT |                  | ۹ |
| Stort's |                                        |                                                                               |                      |                  |               |      |       |                  |   |
|         | #3                                     | on for STA                                                                    | RTS Res              | idencie          | es            |      |       |                  |   |
|         | Proposal                               |                                                                               |                      |                  |               |      |       |                  |   |
|         | Please select the Te<br>[public]*      | ch project to which yo                                                        | iu are presenting :  | your applicatio  | ¢             |      |       |                  |   |
|         | Working title of pro                   | oosal (public)*                                                               |                      |                  | 110           |      |       |                  |   |
|         |                                        |                                                                               |                      |                  |               |      |       |                  |   |
|         | Descriptive title of p                 | roposal (public)*                                                             |                      |                  |               |      |       |                  |   |
|         |                                        |                                                                               |                      |                  |               |      |       |                  |   |
|         | To be used for wid<br>characters mox.) | r communication strate                                                        | gy, e.g. summaries ( | and Twitter (110 |               |      |       |                  |   |
|         | Brief Description of                   | proposal (public)*                                                            |                      |                  |               |      |       |                  |   |
|         |                                        |                                                                               |                      |                  |               |      |       |                  |   |
|         | (150 - 200 words)                      |                                                                               |                      |                  |               |      |       |                  |   |
|         | and contribution to th                 | 1 format (20 pages max<br>> innavation challenges<br>d project, Technical app |                      |                  | ortwork       |      |       |                  |   |
|         | 5 keywords (public)                    |                                                                               |                      |                  |               |      |       |                  |   |
|         | Project Category (p                    | ivate)*                                                                       |                      |                  |               |      |       |                  |   |
|         |                                        |                                                                               |                      |                  | ٥             |      |       |                  |   |
|         | Application                            |                                                                               |                      |                  |               |      |       |                  |   |
|         |                                        | o (3 mn max.) of the                                                          | artist presentin     | g the project.   |               |      |       |                  |   |
|         | Application video (p                   | rivate]*                                                                      |                      | 10               | Ū             |      |       |                  |   |
|         |                                        |                                                                               |                      |                  |               |      |       |                  |   |

- 1. The user needs to fill in all the mandatory fields
- 2. The user can save the form as draft to start filling in the form and continue later
- 3. Once it's filled in, the user can click a "Preview application before submit", he /she lands on the page so he/she can read all his/her application details.
- 4. On the preview page, the user needs to click on SUBMIT YOUR APPLICATION.
- 5. A popin then indicates that once the application is sent it can't be modified afterwards.
- 6. The user receives a confirmation email in his/her mailbox (screenshot below).

|                                                                                                    | 🖶 🏲 🖻 Vieux                                     |  |
|----------------------------------------------------------------------------------------------------|-------------------------------------------------|--|
| VERTIGO STARTS<br>Your application to STARTS Residencies pitch sessions                            | Boîte d., ption - Ircam hier à 18:21<br>Détails |  |
| A: louise.enjalbert@ircam.fr, Cc: VERTIGO STARTS                                                   |                                                 |  |
|                                                                                                    |                                                 |  |
| The share for a second section to CT                                                               | DTC Desider size sitely                         |  |
| Thank you for your application to STA<br>sessions through the STARTS Resider                       |                                                 |  |
| It will soon be review by STARTS Residencies                                                       |                                                 |  |
|                                                                                                    |                                                 |  |
| VIEW YOUR APPLICATION                                                                              |                                                 |  |
| VIEW YOUR APPLICATION Or click the link below: https://vertigo.starts.eu/composers/applications/17 | 7/                                              |  |
| Or click the link below:                                                                           | 7/                                              |  |
| Or click the link below:<br>https://vertigo.starts.eu/composers/applications/17<br>Thanks,         |                                                 |  |

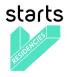

|                                           | starts home starts news   starts community what is starts?                                                                                                    | Sign In / Sign Up 🐣 |
|-------------------------------------------|----------------------------------------------------------------------------------------------------|---------------------|
| starts                                    | GET INVOLVED CURRENT RESIDENCIES TECH PROJECTS PRODUCERS NEWS & EVENTS BLOG ABOUT                                                                                             | ۹                   |
|                                           |                                                                                                    |                     |
|                                           |                                                                                                    |                     |
| 150 / 1 / 1 / 1 / 1 / 1 / 1 / 1 / 1 / 1 / | -                                                                                                    |                     |
|                                           | STARTS RESIDENCIES CALL 3                                                                                                    |                     |
|                                           |                                                                                                    |                     |
|                                           |                                                                                                    |                     |
|                                           | Tech Team Producer                                                                                                    |                     |
|                                           | Submits Submits                                                                                                    |                     |
|                                           |                                                                                                    |                     |
|                                           | Artist Selects > List of Chooses List of Reducers Artistic                                                                                                    |                     |
|                                           | Artisk Senicis (Optional) Producers Submits Proposal                                                                                                    |                     |
|                                           |                                                                                                    |                     |
|                                           | As an Artist As a Tech Project As a Producer                                                                                                    |                     |
|                                           |                                                                                                    |                     |
|                                           |                                                                                                    |                     |
|                                           | SUBMIT SUBMIT<br>a Tech Project a Tech Project                                                                                                    |                     |
|                                           | (PUBLIC FUNDED) (PREVATELY FUNDED)                                                                                                    |                     |
|                                           |                                                                                                    |                     |
|                                           | THE RESULTS WILL BE ANNOUNCED MARCH 27, DURING THE STARTS RESIDENCIES DAYS                                                                                                    |                     |
|                                           | AT THE CENTRE POMPIDOU. THEY WILL BE PUBLISHED ON THE WEBSITE THE SAME DAY.                                                                                                   |                     |
|                                           | The call for Tech Projects is now closed.                                                                                                    |                     |
|                                           |                                                                                                    |                     |
|                                           | Artists are likely to develop visions for technology that are different from researchers                                                                                      |                     |
|                                           | or engineers. Through co-creation, they can inspire new ways of thinking for tech<br>projects developing new technologies.                                                    |                     |
|                                           | STARTS Residencies encourage Tech Projects to host artists to boost the innovation                                                                                            |                     |
|                                           | potential of any technology. By thinking "out of the box", artists can expand                                                                                                 |                     |
|                                           | technological boundaries, develop unexpected use-cases, produce new prototypes,<br>provide additional knowledge and stimulate groundbreaking processes. A Residency           |                     |
|                                           | lasts between 3 and 9 months and the artists are funded by the STARTS Residencies                                                                                             |                     |
|                                           | programme.                                                                                                    |                     |
|                                           |                                                                                                    |                     |
|                                           | HOW TO APPLY ?                                                                                                    |                     |
|                                           | Coordinators of any Tech Project or partners with the consent of the                                                                                                    |                     |
|                                           | project coordinators, should create an account on starts.eu, and then fill a form<br>describing their technology and hosting offer. The call for Tech Projects is             |                     |
|                                           | currently open and will close on October 31, 2018. Selected Tech Projects are                                                                                                 |                     |
|                                           | displayed on the STARTS Residencies website, two weeks after their submission.                                                                                                |                     |
|                                           | WHAT ARE THE REQUIREMENTS?                                                                                                    |                     |
|                                           | A Tech Project is a collaborative project between institutions or an internal project in                                                                                      |                     |
|                                           | A teen Project is a collaborative project between institutions or an internal project in<br>a research centre or company. Each Tech Project applying for a STARTS Residency   |                     |
|                                           | may be funded through public European or national programmes or through private                                                                                               |                     |
|                                           | funds. It is compulsory that the Tech Project applying for a STARTS Residency is<br>running during the period of the residency (which may occur between March 2019            |                     |
|                                           | and March 2020).                                                                                                    |                     |
|                                           | It is also expected that Tech Projects:                                                                                                    |                     |
|                                           | <ul> <li>Are developing an innovative technology at a state-of-the-art level in an</li> </ul>                                                                                 |                     |
|                                           | emerging field (e.g. smart cities, wearables, open data, internet of things, cloud                                                                                            |                     |
|                                           | computing, eHealth, virtual reality, etc.).<br>• Are located in one or several countries of the European Union.                                                               |                     |
|                                           | <ul> <li>Are prepared to give the artist access to technologies developed by the project.</li> </ul>                                                                          |                     |
|                                           | <ul> <li>Aim at positive change and advancement for society or economy.</li> <li>Are fully committed to integrate the artist into the project and the team through</li> </ul> |                     |
|                                           | <ul> <li>Are runy committee to integrate the artist into the project and the real through<br/>a co-creation process.</li> </ul>                                               |                     |
|                                           |                                                                                                    |                     |
|                                           |                                                                                                    |                     |

Get involved as a Tech Project

a Tech Project, he/she can click on 2 buttons:

- Submit a Tech Project (public funded)  $\rightarrow$  leads to the Tech Project / public funded application form (only available for IU)

- Submit a Tech Project (privately funded)  $\rightarrow$  leads to the Tech Project / privately funded application form (only available for IU)

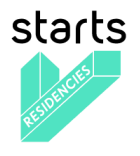

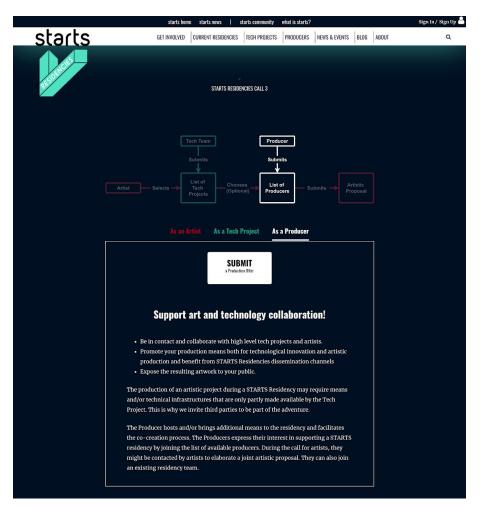

Get involved as a Producer

a Producer, he/she can click on 1 button:

- Submit a Production Offer  $\rightarrow$  leads to the Producer submission form (only available for IU) (Screenshot below)

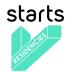

| •                                                                                                    | starts home starts news                                                                                                    | starts community | vhat is starts?         |            | cecile.drencourt 🎽 |
|----------------------------------------------------------------------------------------------------|----------------------------------------------------------------------------------------------------|------------------|-------------------------|------------|--------------------|
| ts                                                                                                    | GET INVOLVED CURRENT RESIDENCIES                                                                                                    | TECH PROJECTS    | PRODUCERS NEWS & EVENTS | BLOG ABOUT | r q                |
|                                                                                                    | Producer submission fo                                                                                                    | orm (all field   | s required)             |            |                    |
| Key fields                                                                                                    |                                                                                                    |                  |                         | ~          |                    |
| Name                                                                                                    | ٩                                                                                                    |                  |                         |            |                    |
|                                                                                                    |                                                                                                    |                  |                         |            |                    |
| URL                                                                                                    | <u>م</u>                                                                                                    |                  |                         |            |                    |
|                                                                                                    |                                                                                                    |                  |                         |            |                    |
|                                                                                                    | ]                                                                                                    |                  |                         |            |                    |
| Email                                                                                                    | <b>A</b>                                                                                                    |                  |                         |            |                    |
|                                                                                                    |                                                                                                    |                  |                         |            |                    |
| Telephone                                                                                                    | <b>A</b>                                                                                                    |                  |                         |            |                    |
|                                                                                                    |                                                                                                    |                  |                         |            |                    |
| Address                                                                                                    | ۵                                                                                                    |                  |                         |            |                    |
|                                                                                                    |                                                                                                    |                  |                         |            |                    |
|                                                                                                    |                                                                                                    |                  |                         |            |                    |
|                                                                                                    |                                                                                                    |                  |                         |            |                    |
|                                                                                                    |                                                                                                    |                  |                         |            |                    |
|                                                                                                    |                                                                                                    |                  |                         |            |                    |
|                                                                                                    |                                                                                                    |                  |                         |            |                    |
|                                                                                                    |                                                                                                    |                  |                         |            |                    |
| Postal code                                                                                                    | Ac                                                                                                    | ity              |                         | <b>A</b>   |                    |
|                                                                                                    |                                                                                                    |                  |                         |            |                    |
| Country                                                                                                    | <b>a</b>                                                                                                    |                  |                         |            |                    |
|                                                                                                    |                                                                                                    |                  |                         |            |                    |
| AC 10. AC 40 (0. AC 40 (0. AC 40)                                                                                                    |                                                                                                    |                  |                         |            |                    |
|                                                                                                    |                                                                                                    |                  |                         |            |                    |
| Descriptions                                                                                                    |                                                                                                    |                  |                         | ~          |                    |
| Descriptions<br>Producer description                                                                                                    |                                                                                                    |                  |                         | ~          |                    |
| Descriptions<br>Producer description<br>Description of the produ                                                                                 | cer organization and the resources they                                                                                                    |                  |                         | ~          |                    |
| Descriptions<br>Producer description                                                                                                    | cer organization and the resources they                                                                                                    |                  |                         | ~          |                    |
| Descriptions<br>Producer description<br>Description of the produ-                                                                                | cer organization and the resources they                                                                                                    |                  |                         | ~          |                    |
| Descriptions<br>Producer description<br>Description of the produ                                                                                 | cer organization and the resources they                                                                                                    |                  |                         | ~          |                    |
| Descriptions<br>Producer description<br>Description of the produ-                                                                                | cer organization and the resources they                                                                                                    |                  |                         | ~          |                    |
| Descriptions<br>Producer description<br>Description of the produ-                                                                                | cer organization and the resources they                                                                                                    |                  |                         | ~          |                    |
| Descriptions<br>Producer description<br>Description of the produ-                                                                                | cer organization and the resources they                                                                                                    |                  |                         | ~          |                    |
| Descriptions<br>Producer description<br>Description of the produ-                                                                                | cer organization and the resources they                                                                                                    |                  |                         | ~          |                    |
| Descriptions Producer description Description of the producer description bring for the proposal (1)                                             | cer organization and the resources they<br>00 to 150 words).                                                                                                    |                  | Save                    | ~          |                    |
| Descriptions Producer descriptio Description of the produce bring for the proposal (1) Experience description                                    | cer organization and the resources they<br>00 to 150 words).                                                                                                    |                  | Save                    | ~          |                    |
| Descriptions Producer descriptio Description of the producer description bring for the proposal (I  Experience descript Do you have prior experi | ton                                                                                                    |                  | Save<br>Submit          | ~          |                    |
| Descriptions Producer descriptio Description of the producer bring for the proposal (I) Experience descriptio Do you have prior experience       | toon for the contract of the contract of the c |                  |                         | ~          |                    |
| Descriptions Producer description Description of the producer bring for the proposal (1) Experience descript Do you have prior experi            | toon for the contract of the contract of the c |                  |                         |            |                    |
| Descriptions Producer description Description of the producer bring for the proposal (1) Experience descript Do you have prior experi            | toon for the contract of the contract of the c |                  |                         |            |                    |
| Descriptions Producer description Description of the producer bring for the proposal (1) Experience descript Do you have prior experi            | toon for the contract of the contract of the c |                  |                         |            |                    |
| Descriptions Producer description Description of the producer bring for the proposal (1) Experience descript Do you have prior experi            | toon for the contract of the contract of the c |                  |                         |            |                    |
| Descriptions Producer description Description of the producer bring for the proposal (1) Experience descript Do you have prior experi            | toon for the contract of the contract of the c |                  |                         |            |                    |

Producer submission form

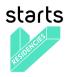

## 2.4 Current residencies

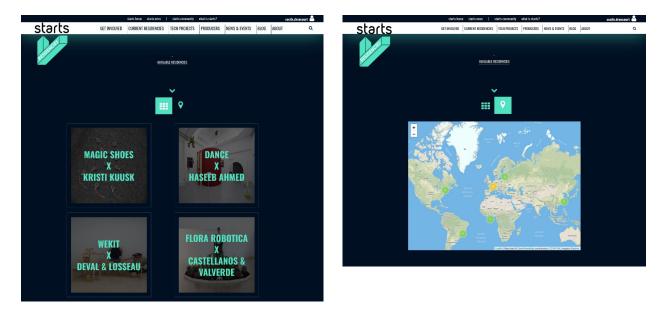

The "Current residencies" page lists all the residencies on-going. They are two ways to display them: by list by default or on a map.

When clicking on a Residency, the visitors land on the Residency detail page (screenshot below) with more information about the artist, the residency and the initial Tech Project.

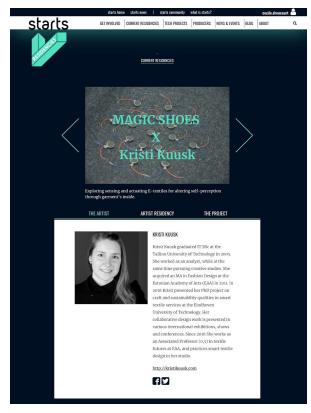

Residency detail page / The artist information tab

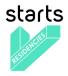

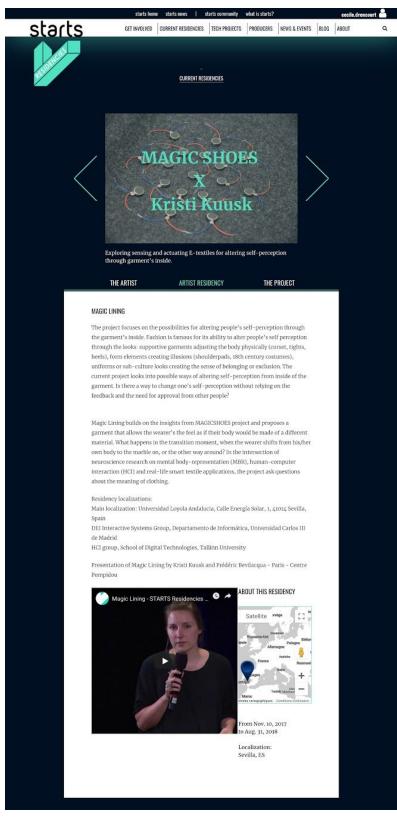

Residency detail page / The artist residency information tab

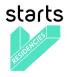

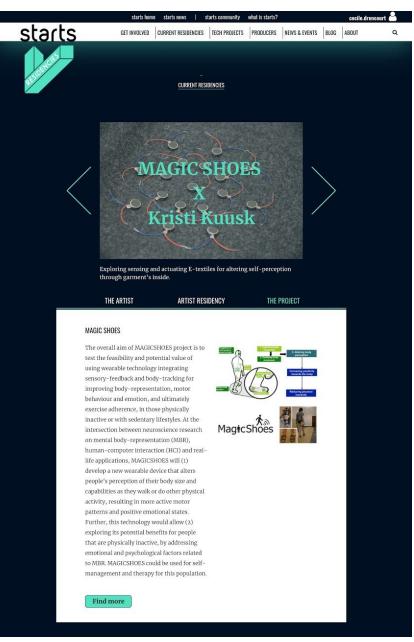

Residency detail page / The project information tab

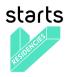

## 2.5 Tech Projects

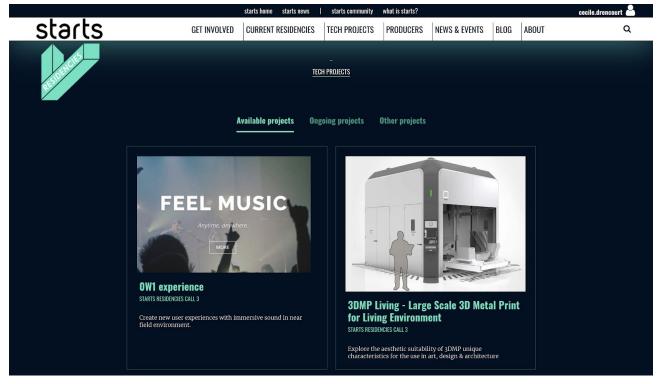

Tech Projects list page

The Tech Project page lists all the Available projects (shown by default), Ongoing projects and Other projects. Available projects are the ones available for selection during an open call for artists. Ongoing projects are the ones currently involved in ongoing residencies. Other projects are either terminated projects or projects which were selected but not part of the finally selected residencies.

When clicking on one card, the visitor lands on the Tech Project detail page (screenshot below) made of the project title, associated keywords, a timeline (Open Call - In Residency - Residency Outcome), a short summary, dedicated website, project timeframe, photo gallery and text.

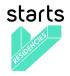

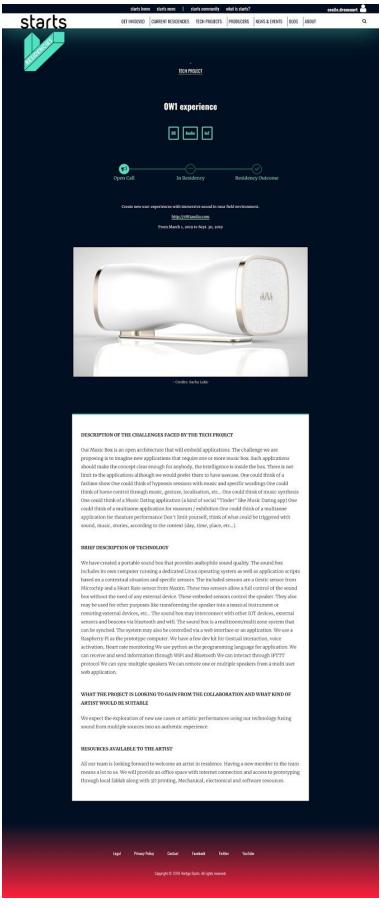

Tech project detail page

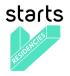

A Tech project can be created from the back-office, but also through the Tech Project form accessible for any logged user.

| arts | stards krime stards news 1 stards community what is stards?<br>GET INVOLVED CURRENT RESIDENCIES TECH PROJECTS PRODUCIRS NEWS & EVENTS BLOG                                                                                                    | ABOUT Q   | inoge 🔒                                                                                                    |
|------|----------------------------------------------------------------------------------------------------|-----------|----------------------------------------------------------------------------------------------------|
| 1.3  |                                                                                                    | i nevel " | inage 🗳                                                                                                    |
|      | Application form for Projects (EU / National Program funding)                                                                                                    |           | Observation Ascent Christ                                                                                                    |
|      |                                                                                                    |           | Image credits                                                                                                    |
|      | Please, use the following form to apply for your Project to be part of a VERTIGO residency. Instructions are provided<br>In the context to guide you. All thekis must be filled. In case of query, please centert VERTIGO. Hekis marked with a                                                                                                    |           |                                                                                                    |
|      | padick symbol will only be seen by the VERTIGO consortium, fields marked with a globe symbol will be published                                                                                                    |           | lmages 🗸                                                                                                    |
|      | publicly on this solution if your Project is selected.                                                                                                    |           | Phase splead at loss one, and up to deres, images to represent your project. Note that logos will not be accepted as images.                                                                                                    |
|      |                                                                                                    |           | image Q                                                                                                    |
|      | Key details 🗸 🗸 🗸                                                                                                    |           | (these as tensor) Aarvo fulfor chold                                                                                                    |
|      | Project name O                                                                                                    |           | Credits                                                                                                    |
|      | Accorpt + hill designation                                                                                                    |           | 2                                                                                                    |
|      | Organization name                                                                                                    |           | Image ©                                                                                                    |
|      | Organization name V                                                                                                    |           | Credits                                                                                                    |
|      |                                                                                                    |           |                                                                                                    |
|      | wester Q                                                                                                    |           | image O                                                                                                    |
|      |                                                                                                    |           | Chentra an factore da factore chenter                                                                                                    |
|      | Funding programme A                                                                                                    |           | Cerells                                                                                                    |
|      | Designation of ED/National Funding Programme                                                                                                    |           |                                                                                                    |
|      | Start date                                                                                                    |           | About the residency                                                                                                    |
|      | Project start date (MNTDD'YYYY)                                                                                                    |           | Nessurce description                                                                                                    |
|      |                                                                                                    |           | <ul> <li>Resources available on the area – e.g. office facility, match tacility, sechatical equipreset, interest connection, laboratory, and periods of availability for among<br/>production, mill possibly adjusted to the project, available budget for toxed, concountables and equipreset, etc., (50 – 100 works).</li> </ul>                                                                                                    |
|      | End date                                                                                                    |           | promotion and housing another op (at holder) better could be more constrained an obvious to the fact that (apply)                                                                                                    |
|      | Project and date (MM BD/YYYY)                                                                                                    |           |                                                                                                    |
|      | Letter of conventment by the orelast coordinator                                                                                                    |           |                                                                                                    |
|      | Letter of commitment by the project convolution of the interval commit is implementing the collaboration of a real-lawy application whend by the VEITTCCO                                                                                                    |           |                                                                                                    |
|      | jurg, on the conditions set by the project (in annex of letter: spothesis of all related information entered by project).                                                                                                    |           |                                                                                                    |
|      | Press deveload and use the template letter.                                                                                                    |           |                                                                                                    |
|      | Cours or their Meson Billier dotte                                                                                                    |           |                                                                                                    |
|      | First same and last name of the present from segmination / project who will be part preliminary of the project team (separated by a comma)                                                                                                    |           | Residency start date<br>Possible period for the implementation of the residency (must be within the period of the project implementation workplant (DMDDYYYY)                                                                                                    |
|      |                                                                                                    |           | Example of the second second |
|      | Project key contact details First name                                                                                                    |           | Period for direct cooperation                                                                                                    |
|      | Toplating connectional                                                                                                    |           | Possible period for three corporation with the artist (must be within the period of the project implementation workplan) (INN DOI'NYY)                                                                                                    |
|      | Last name                                                                                                    |           |                                                                                                    |
|      |                                                                                                    |           | Pesidency duration Positile duration Positile duration of importantiation in marchs (much be post of the project implementation scale(plat) (muchts)                                                                                                    |
|      | Telephone A                                                                                                    |           | source or management of succession (see or loss or no ladica tableau and a succession) (and succession)                                                                                                    |
|      |                                                                                                    |           | Challenges description                                                                                                    |
|      | tnal A                                                                                                    |           | Description of the project technology to be made available to artist + challenges it produces (100 words - must include the elements to be made available to the                                                                                                    |
|      | Position                                                                                                    |           | antici with sufficient functional and implementation details for enabling birther to elaborate a inclusion approachis                                                                                                    |
|      | The position of the contact in the enginitation                                                                                                    |           |                                                                                                    |
|      |                                                                                                    |           |                                                                                                    |
|      | Postal code                                                                                                    |           |                                                                                                    |
|      |                                                                                                    |           |                                                                                                    |
|      | City 4                                                                                                    |           |                                                                                                    |
|      | Country A                                                                                                    |           |                                                                                                    |
|      | Country                                                                                                    |           | Objectives description   What the project is forking to gain from the collaboration and what kind of artic world by unlable (100 - 150 world).                                                                                                    |
|      | Address A                                                                                                    |           |                                                                                                    |
|      |                                                                                                    |           |                                                                                                    |
|      |                                                                                                    |           |                                                                                                    |
|      |                                                                                                    |           |                                                                                                    |
|      |                                                                                                    |           |                                                                                                    |
|      |                                                                                                    |           |                                                                                                    |
|      |                                                                                                    |           |                                                                                                    |
|      |                                                                                                    |           |                                                                                                    |
|      | About your project 🗸 🗸 🗸                                                                                                    |           |                                                                                                    |
|      | Brief description  Reif description for the technology challenges faced by the project (110 characters man).                                                                                                    |           |                                                                                                    |
|      | anna anna ann an ann ann an Anna ann an Anna an Anna an Anna an Anna an Anna an Anna an Anna an Anna an Anna an                                                                                                    |           | ALL FIELDS ARE MANDATORY / REQUIRED                                                                                                    |
|      | Technology description                                                                                                    |           | With the submission of data and documents about your project, you declare, that you are allowed to                                                                                                    |
|      | Must include the elements to be made available to the artist with sufficient functional and implementation details for enabling him her to elaborate his her                                                                                                    |           | establish a cooperation with an artist funded by the VERTIGO project.                                                                                                    |
|      | technical approach (100-200 wards).                                                                                                    |           | After you press save, you will be able to edit the form up until the deadline.<br>Please fill in the entire form before pressing submit.                                                                                                    |
|      |                                                                                                    |           | riense in in me ennie form before pressing submit.                                                                                                    |
|      |                                                                                                    |           | Save                                                                                                    |
|      |                                                                                                    |           | Submit                                                                                                    |
|      |                                                                                                    |           |                                                                                                    |
|      |                                                                                                    |           |                                                                                                    |
|      |                                                                                                    |           |                                                                                                    |
|      | Keywords                                                                                                    |           |                                                                                                    |
|      | 3 continue separated keywords                                                                                                    |           | Lagal Princer Palicy Contact Facebook Twitter YouTabe                                                                                                    |
|      |                                                                                                    |           |                                                                                                    |
|      | solar and a solar and a solar and a solar a solar a so |           | Dapytight © 2119 Verlige Starts. All rights reserved.                                                                                                    |
|      | -assisted life -andio -angmetited reality -automotive -autonomus -bacteria -SigData -bioenergy -body-representation                                                                                                    |           |                                                                                                    |
|      |                                                                                                    |           |                                                                                                    |

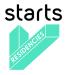

#### 2.6 Producers

The producers' page lists all the producers' name, website and presentation.

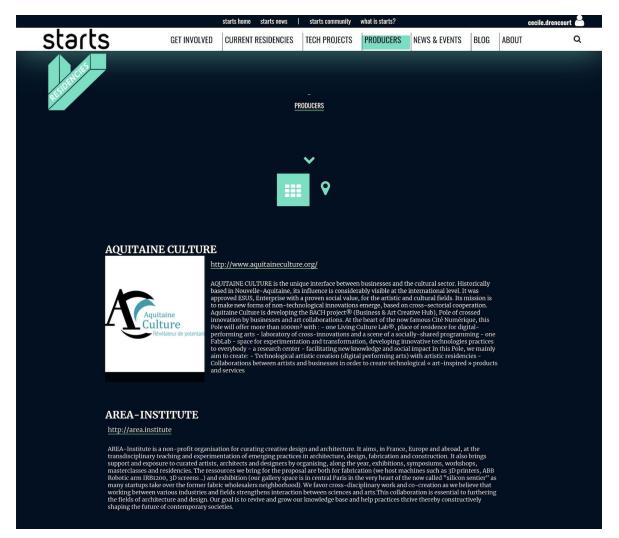

Producers list page

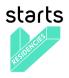

#### 2.7 News & Events

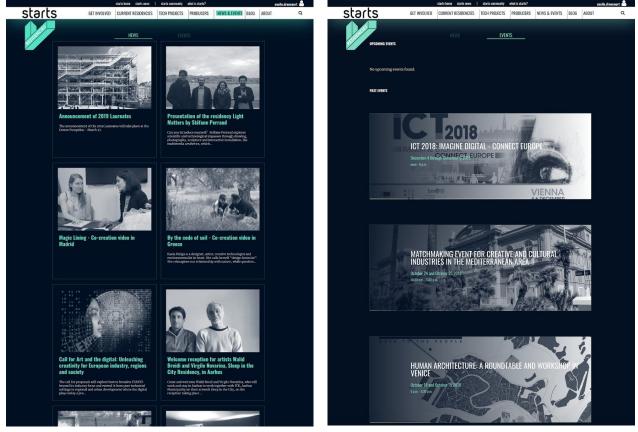

Articles list view

Events list view

The news & events page lists on two different views all articles and events from the most recent on to oldest one. By clicking on a card, the visitor lands either on the article detail page or on the event detail page (screenshots below).

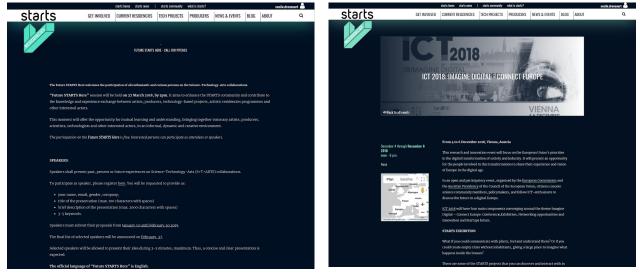

Article detail page

Event detail page

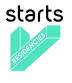

2.7 Blog

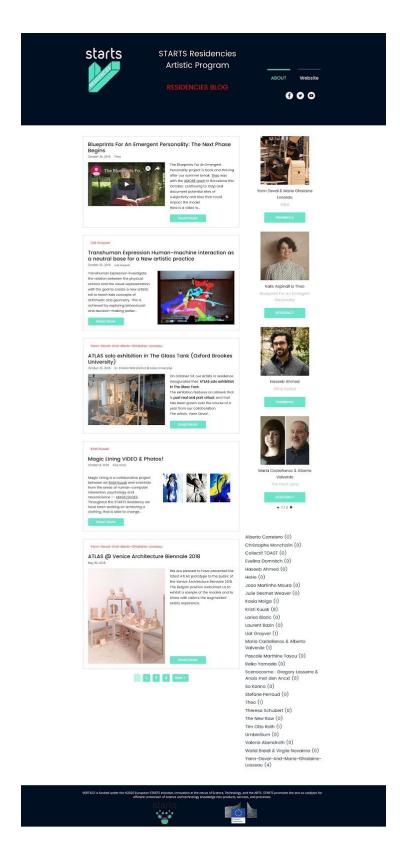

In the first version of the platform, the Blog entry in the menu takes the visitor to an external website dedicated to all artists in residency publications. From the platform version released in 2019-Q1, the blog is embedded and distributed in each Residency page.

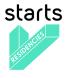

#### 2.9 About

The About entry is made of 5 subpages. The website administrator can easily add or remove a page from this space. It gives the visitors deeper information about Vertigo STARTS project, the Residencies program, the Jury (2019), the Artistic Network and the Consortium (screenshots below).

| starts | GET INVOLVED CLIRIENT RESIDENCIES TECH PROJECTS PRODUCERS NEWS & EVENTS BLOG ABOUT Q                                                                                                    |
|--------|----------------------------------------------------------------------------------------------------|
|        | VETTOP SMORT                                                                                                    |
|        | VERTIGO STARTS                                                                                                    |
|        | Artiunts peachees are more and more broadly recognized as potential vectors of technological innovation. One of the main objectives of<br>the STARTS initiative of the European Commission is to catalyze new synergies between all concerned stabilized are attrict, cultural<br>institutions, BAD projects in information and communication technologies (ICT), companies, incoharces and funds.                                                                                                    |
|        | The VERTIGN project is a Gendination and Support Action (CSA) supported by the Hazab Programs of the European Commission its<br>purpose is in support and toordinate these principles at the European level Brough there main action lines:                                                                                                    |
|        | <ul> <li>A program of artistic residences as part of Tech projects, through ) you's for proposed within will be velocited by an interventional part, a schaal bloch of objects in allowed by the projects for familing the participation of articles to a literat 6.6 residencies aming at producing original attraveds featuring innovative use-cases of the developed technologies.</li> </ul>                                                                                                    |
|        | <ul> <li>The operativation of systel public events in Parks stabilising the results of theme collidorations. In Will take places as part of the new Matatimus / constinus plantimus initiation of <u>Centure Foundains</u>, gathering exhibitions, performances and opproved, and advatated to exposing and questioning the current challenges of contemporary arts in relations to their technological and advatated to require mark the delition of Matatimus / Creation upsets in Markol. 2017) in the farmawork of the exhieving the current challenges         Evidence of the collision of the current challenges of contemporary arts in relations to their technological and             excertain the difference to relations of the current challenges of the markol. 2017) in the farmawork of the exhering the current challenge of the             excertain the farma of the current challenges of the markol.         Evidence of the culture of the current challenges of the markol.         Evidence of the culture of the current challenges of the markol.         Evidence of the culture of the current challenges of the markol.         Evidence of the culture of the current challenges of the markol.         Evidence of the culture of the culture of the cultu</li></ul> |
|        | The development of the web platform starts on, uniting all converted actions and offering, support to their related actions (mutchensking, communication, supartaction of third parties' antistic residencies programs, etc.).                                                                                                    |
|        | <image/> <text><text><text></text></text></text>                                                                                                    |
|        | Science, Technology<br>and the logs.                                                                                                    |
|        | (S+T)*ARTS = STARTS                                                                                                    |
|        | Innovation at the nexus of Science, Jechnology, and the <u>ARTS</u> The Burgean Commission - SC, DG-CONBUCT - has Jourded the <u>SYMPCS</u> initiative to premote inclusion of artists in innovation                                                                                                    |
|        | projects infanded in 112020.<br>These projects are directly funded under by the H20210 Programme of the European Commission in the framework of STARTS<br>(Science, Technology and the AUTS) initiative of the GC-Connect.                                                                                                    |
|        |                                                                                                    |
|        |                                                                                                    |

Vertigo STARTS detail page

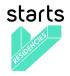

|         | starts home starts news   starts community what is starts? cc                                                                                                    | ecile.drencourt 占 |
|---------|----------------------------------------------------------------------------------------------------|-------------------|
| starts  | GET INVOLVED CURRENT RESIDENCIES TECH PROJECTS PRODUCERS NEWS & EVENTS BLOG ABOUT                                                                                                    | ۹                 |
| 5(6) (3 |                                                                                                    |                   |
|         |                                                                                                    |                   |
| and the |                                                                                                    |                   |
| 28 A    | RESIDENCIES PROGRAM                                                                                                    |                   |
|         |                                                                                                    |                   |
|         |                                                                                                    |                   |
|         |                                                                                                    |                   |
|         | STARTS Artistic Residencies Program                                                                                                    |                   |
|         | The STARTS Residencies Program organises collaborations between artists and tech projects. VERTIGO is                                                                                                    |                   |
|         | funded under the H2020 European STARTS initiative, innovation at the nexus of Science Technology, and                                                                                                    |                   |
|         | the ARTS. STARTS promotes the arts as catalysts for efficient conversion of science and technology                                                                                                    |                   |
|         | knowledge into products, services, and processes. To achieve this objective, VERTIGO is organizing and                                                                                                    |                   |
|         | funding artist residencies within Tech projects.                                                                                                    |                   |
|         | The program is organised in 3 yearly open calls for proposals which will be selected by an international jury.                                                                                                    |                   |
|         | A total budget of 900.000 € is allocated by VERTIGO for funding the participation of artists in at least 45 residencies. The selected artists will contribute to the innovative aspects of Tech projects' research by          |                   |
|         | bringing original perspectives through artistic practices. Those practices should naturally lead to an original                                                                                                    |                   |
|         | artwork based on the project technology featuring novel use-cases with a high potential for innovation.                                                                                                    |                   |
|         | VERTIGO will also act as a platform to showcase produced works to the public and actors of innovation.                                                                                                    |                   |
|         | THE CALL INCLUDES THE FOLLOWING STEPS:                                                                                                    |                   |
|         | THE CALL INCLUDES THE FOLLOWING STEPS:                                                                                                    |                   |
|         | Tech Projects, companies, research labs, universities and organisations holding an innovative tech project                                                                                                    |                   |
|         | describe their technologies and hosting offers. Producers, institutions, cultural centres, exhibitors, express<br>their interest in supporting residencies. Artists and creatives in any artistic field and of any nationality |                   |
|         | select a Tech Project from the list of available projects, and then submit an artistic proposal alone or with                                                                                                    |                   |
|         | the support of a producer, possibly from the list of available producers. An international jury then selects                                                                                                    |                   |
|         | the next STARTS residencies.                                                                                                    |                   |
|         | The scale social many states and desting scales at still be sime at between all scales and a state                                                                                                    |                   |
|         | For each residency, a co-production contract will be signed between all concerned parties.                                                                                                    |                   |
|         | Link to the co-production contract templates:                                                                                                    |                   |
|         | French legislation Portuguese legislation                                                                                                    |                   |
|         |                                                                                                    |                   |
|         |                                                                                                    |                   |
|         |                                                                                                    |                   |
|         |                                                                                                    |                   |
|         |                                                                                                    |                   |
|         | Legal Privacy Policy Contact Facebook Twitter YouTube                                                                                                    |                   |
|         | Copyright @ 2019 Vertige Starts. All rights reserved.                                                                                                    |                   |
|         | Cupyingin to 2013 vertiga starts, kii ngins reserver.                                                                                                    |                   |
|         |                                                                                                    |                   |

Residencies Program detail page

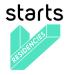

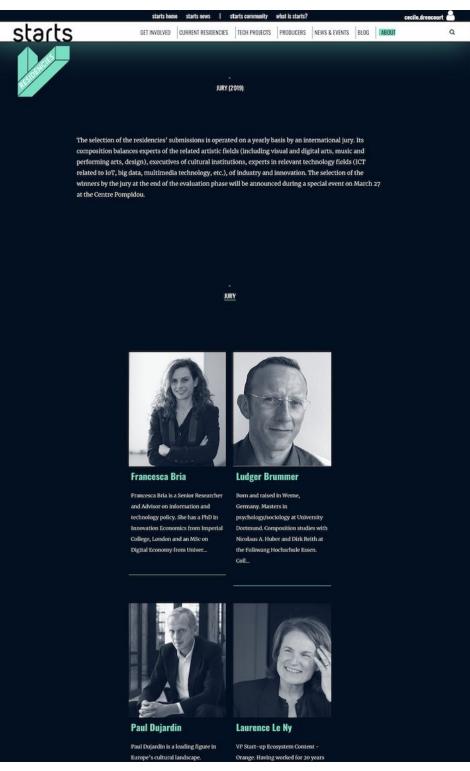

Jury detail page

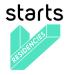

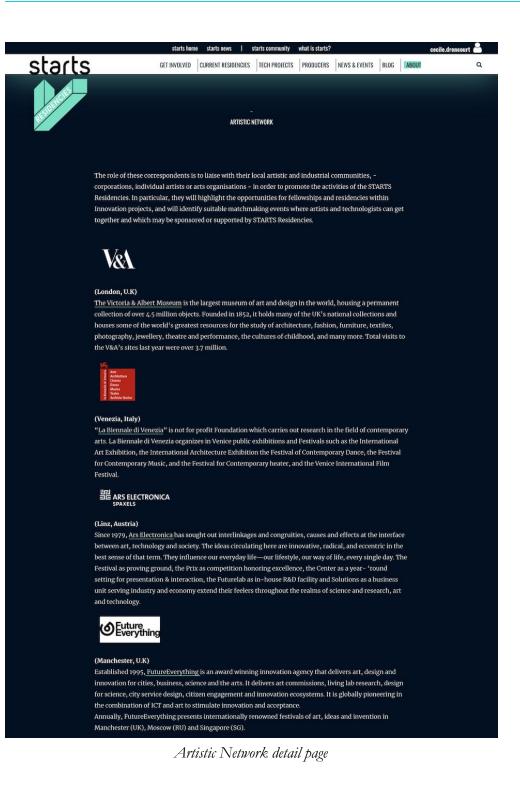

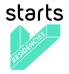

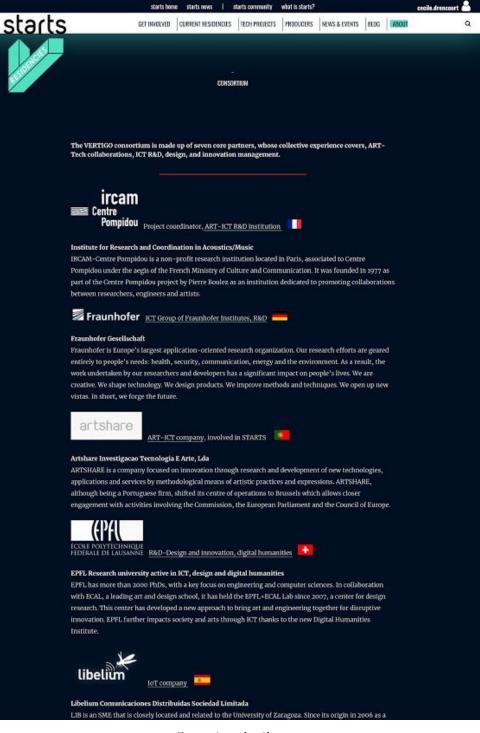

Consortium detail page

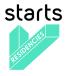

## 2.10 Profile (identified visitors only)

After a visitor signed up, he/she can log in (screenshots below) to access his/her personal profile on the platform by hovering his/her name at the top right of the page and by clicking on "Profile".

|                                                                                                    | starts hom       | e starts news   s          | tarts community           | what is starts?    |                       |             | Sign In / Sign Up 峇 |
|----------------------------------------------------------------------------------------------------|------------------|----------------------------|---------------------------|--------------------|-----------------------|-------------|---------------------|
| starts                                                                                                    | GET INVOLVED     | CURRENT RESIDENCIES        | TECH PROJECTS             | PRODUCERS          | NEWS & EVENTS         | BLOG        | out q               |
| signation of the second second s |                  |                            | T                         | T                  |                       |             |                     |
|                                                                                                    |                  |                            |                           |                    |                       |             |                     |
|                                                                                                    | Want to be invo  | olved in a VERT            | IGO reside                | ncy? Sigr          | 1 up here             |             |                     |
|                                                                                                    |                  |                            |                           |                    |                       |             |                     |
|                                                                                                    | First Name       |                            |                           |                    |                       |             |                     |
|                                                                                                    |                  |                            |                           |                    |                       |             |                     |
|                                                                                                    | Last Name        |                            |                           |                    |                       |             |                     |
|                                                                                                    | Email Address    |                            |                           |                    |                       |             |                     |
|                                                                                                    |                  |                            |                           |                    |                       |             |                     |
|                                                                                                    | Username         |                            | On                        | ily letters, numbe | rs, dashes or underse | ores please |                     |
|                                                                                                    | Password         |                            |                           |                    |                       |             |                     |
|                                                                                                    | Password (Again) |                            |                           |                    |                       |             |                     |
|                                                                                                    |                  |                            |                           |                    |                       |             |                     |
|                                                                                                    |                  |                            |                           |                    |                       |             |                     |
|                                                                                                    |                  | Subr                       | nit                       |                    |                       |             |                     |
|                                                                                                    |                  |                            |                           |                    |                       |             |                     |
|                                                                                                    |                  |                            | 10                        |                    |                       |             |                     |
|                                                                                                    |                  | Already have a             | an account?               |                    |                       |             |                     |
|                                                                                                    |                  | Log                        | in                        |                    |                       |             |                     |
|                                                                                                    |                  |                            |                           |                    |                       |             |                     |
|                                                                                                    |                  |                            |                           |                    |                       |             |                     |
|                                                                                                    | Legal            | Contact Facebook           | Twitter                   | YouTube            |                       |             |                     |
|                                                                                                    |                  | Copyright © 2019 Vertigo S | tarts. All rights reserve |                    |                       |             |                     |
|                                                                                                    |                  |                            |                           |                    |                       |             |                     |

Sign up form page

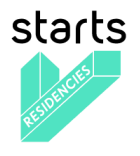

|                                                       | starts home starts news   starts community what is starts? |                                          |               |           |               |      |       |   |  |  |  |  |
|-------------------------------------------------------|------------------------------------------------------------|------------------------------------------|---------------|-----------|---------------|------|-------|---|--|--|--|--|
| starts                                                | GET INVOLVED                                               | CURRENT RESIDENCIES                      | TECH PROJECTS | PRODUCERS | NEWS & EVENTS | BLOG | ABOUT | ٩ |  |  |  |  |
| and the second                                        |                                                            |                                          |               |           |               |      |       |   |  |  |  |  |
| Login                                                 |                                                            |                                          |               |           |               |      |       |   |  |  |  |  |
|                                                       |                                                            |                                          |               |           |               |      |       |   |  |  |  |  |
|                                                       | Username Or Email Address                                  |                                          |               |           |               |      |       |   |  |  |  |  |
|                                                       |                                                            |                                          |               |           |               |      |       |   |  |  |  |  |
|                                                       | Password                                                   |                                          |               |           |               |      |       |   |  |  |  |  |
|                                                       |                                                            |                                          |               |           |               |      |       |   |  |  |  |  |
|                                                       |                                                            | Log<br>Forgotten your<br>Don't have an a | r password?   |           |               |      |       |   |  |  |  |  |
|                                                       |                                                            | 0                                        |               |           |               |      |       |   |  |  |  |  |
|                                                       |                                                            | Sign                                     | up            |           |               |      |       |   |  |  |  |  |
|                                                       |                                                            |                                          |               |           |               |      |       |   |  |  |  |  |
|                                                       |                                                            |                                          |               |           |               |      |       |   |  |  |  |  |
|                                                       |                                                            |                                          |               |           |               |      |       |   |  |  |  |  |
| Legal Contact Facebook Twitter YouTube                |                                                            |                                          |               |           |               |      |       |   |  |  |  |  |
| Copyright @ 2019 Vertigo Starts. All rights reserved. |                                                            |                                          |               |           |               |      |       |   |  |  |  |  |
|                                                       |                                                            |                                          |               |           |               |      |       |   |  |  |  |  |
|                                                       |                                                            |                                          |               |           |               |      |       |   |  |  |  |  |

Sign in form page

The profile is made of several tabs: Profile, Application form(s) and Settings (screenshots below). Users can easily update their personal information on the Settings tags.

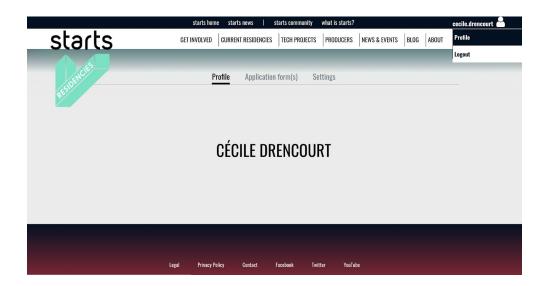

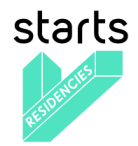

|                                                       | starts home starts r                         | iews   starts          | s community          | what is starts? |                       |                         | cecile.drencourt 峇 |  |  |  |  |
|-------------------------------------------------------|----------------------------------------------|------------------------|----------------------|-----------------|-----------------------|-------------------------|--------------------|--|--|--|--|
| starts                                                | GET INVOLVED CURRENT                         | RESIDENCIES            | CH PROJECTS          | PRODUCERS       | NEWS & EVENTS         | BLOG ABOUT              | Q                  |  |  |  |  |
| 5(6)(5                                                |                                              | ·                      |                      |                 |                       |                         |                    |  |  |  |  |
| ACIES .                                               |                                              |                        |                      |                 |                       |                         |                    |  |  |  |  |
| -50 <sup>FT</sup>                                     | D. Cl.                                       |                        | (.)                  |                 |                       |                         |                    |  |  |  |  |
| **                                                    | Profile Application form(s) Settings         |                        |                      |                 |                       |                         |                    |  |  |  |  |
| No application forms available for this user          |                                              |                        |                      |                 |                       |                         |                    |  |  |  |  |
|                                                       | No application forms available for this user |                        |                      |                 |                       |                         |                    |  |  |  |  |
|                                                       |                                              |                        |                      |                 |                       |                         |                    |  |  |  |  |
|                                                       |                                              |                        |                      |                 |                       |                         |                    |  |  |  |  |
|                                                       |                                              |                        |                      |                 |                       |                         |                    |  |  |  |  |
|                                                       |                                              |                        |                      |                 |                       |                         |                    |  |  |  |  |
|                                                       |                                              |                        |                      |                 |                       |                         |                    |  |  |  |  |
|                                                       |                                              |                        |                      |                 |                       |                         |                    |  |  |  |  |
|                                                       |                                              |                        |                      |                 |                       |                         |                    |  |  |  |  |
|                                                       | Legal Privacy Policy Co                      | ntact Facebo           | ok Twitter           | r YouTube       |                       |                         |                    |  |  |  |  |
|                                                       |                                              |                        |                      |                 |                       |                         |                    |  |  |  |  |
|                                                       | Copyright @                                  | 2019 Vertigo Starts. / | All rights reserved. |                 |                       |                         |                    |  |  |  |  |
|                                                       |                                              |                        |                      |                 |                       |                         |                    |  |  |  |  |
|                                                       |                                              |                        |                      |                 |                       |                         |                    |  |  |  |  |
| abacha                                                | starts home starts i                         | 1                      |                      | what is starts? | I                     | Inter Interne           | cecile.drencourt 🎽 |  |  |  |  |
| starts                                                | GET INVOLVED CURRENT                         | RESIDENCIES            | ECH PROJECTS         | PRODUCERS       | NEWS & EVENTS         | BLOG ABOUT              | ۵                  |  |  |  |  |
|                                                       |                                              |                        |                      |                 |                       |                         |                    |  |  |  |  |
| DENCH                                                 |                                              |                        |                      |                 |                       |                         |                    |  |  |  |  |
| RESI                                                  | Profile A                                    | pplication forn        | n(s) Sett            | ings            |                       |                         |                    |  |  |  |  |
|                                                       |                                              |                        |                      | Denvined and    | descent second former | Latter distants of O    | 14.4.4             |  |  |  |  |
| Username                                              |                                              | cecil                  | e.drencourt          | Required. 150   | characters of fewer   | . Letters, digits and @ | //+/-/_omy.        |  |  |  |  |
| First Name                                            |                                              | Céci                   |                      |                 |                       |                         |                    |  |  |  |  |
|                                                       |                                              |                        |                      |                 |                       |                         |                    |  |  |  |  |
| Last Name                                             |                                              | Dren                   | icourt               |                 |                       |                         |                    |  |  |  |  |
| Email Address                                         |                                              | cecil                  | e.drencourt@         | ircam.fr        |                       |                         |                    |  |  |  |  |
|                                                       |                                              |                        |                      |                 |                       |                         |                    |  |  |  |  |
|                                                       |                                              |                        |                      |                 |                       |                         |                    |  |  |  |  |
|                                                       |                                              | Save                   |                      |                 |                       |                         |                    |  |  |  |  |
|                                                       |                                              |                        |                      |                 |                       |                         |                    |  |  |  |  |
|                                                       |                                              |                        |                      |                 |                       |                         |                    |  |  |  |  |
|                                                       |                                              |                        |                      |                 |                       |                         |                    |  |  |  |  |
|                                                       | Legal Privacy Policy Co                      | ntact Facebo           | iok Twitte           | r YouTube       |                       |                         |                    |  |  |  |  |
|                                                       |                                              |                        |                      |                 |                       |                         |                    |  |  |  |  |
| Copyright @ 2019 Vertigo Starts. All rights reserved. |                                              |                        |                      |                 |                       |                         |                    |  |  |  |  |
|                                                       |                                              |                        |                      |                 |                       |                         |                    |  |  |  |  |
|                                                       |                                              |                        |                      |                 |                       |                         |                    |  |  |  |  |

Profile (private view) actual version

In the upcoming version the social and community aspects will be enhanced. A Follow functionality will be added, and any identified user will be able to see who is following and find all users they are following. They will also be able to post updates on a social page directly on the social page or via their profile.

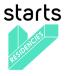

New tabs (available in the next version):

- Posts
- Following
- Followers

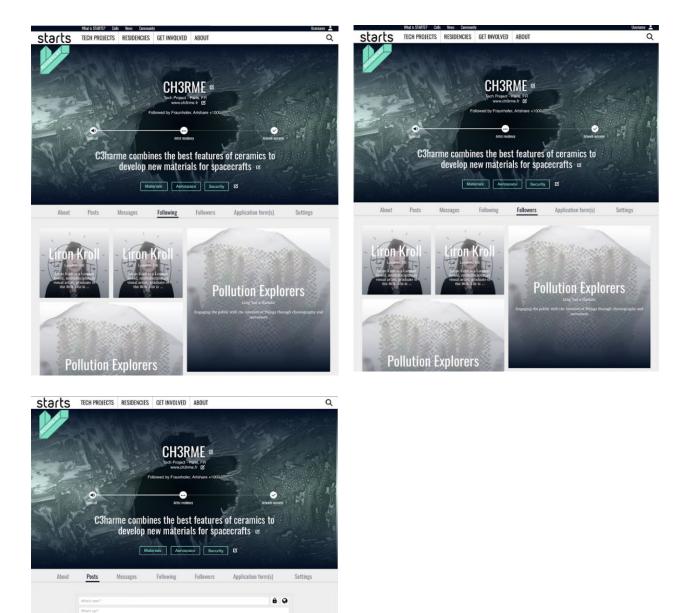

The Future of Digital Product Design is About Human Empowerment

New tabs and functionalities to be coming in the next version

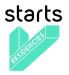

# 2.11 Third party calls

Once the STARTS Residencies call #3 will be over, i.e. laureates of this call announced, the platform will display a CALLS page with a list of third-party calls. Two options to display the calls: by list or by map. The map allows to identify easily where the residency will be held.

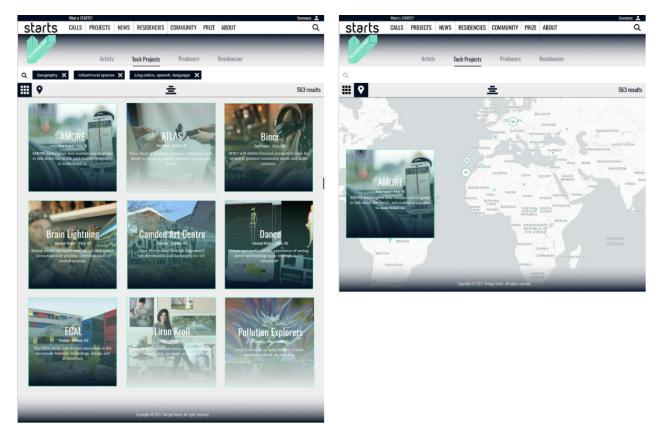

Call list page and map view

It will be possible, for identified users, to start their call on the platform. They will need to fill in a form with basic information.

# START YOUR CALL form content

- Title\*
- Subtitle
- Email\*
- Summary\*
- Keywords\*
- Image\*
- Organized by\*

- Manager\* (completed with user name)
- Publish Date\*
- Submission Period Starting Date\*
- Submission Period Closing Date\*
- Results Date\*
- Unpublish Date\*

User profile mandatory fields will be common to all 3rd party calls: first name, last name, gender, birthdate, citizenship, address1, zipcode, city, country, phone1

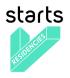

# Application form

Each 3rd party call is made of a generic application form:

| Application | for | New | call | title |
|-------------|-----|-----|------|-------|
|-------------|-----|-----|------|-------|

| Proposal                                                                                                    |                              |
|----------------------------------------------------------------------------------------------------|------------------------------|
| Your artistic proposal title (public)*                                                                                                    |                              |
| Artistic proposal short summary (public)*                                                                                                    |                              |
|                                                                                                    |                              |
| To be used for wider communication strategy, e.g. summaries, so                                                                                                    | cial media.                  |
| Detailed artistic proposal (private)*                                                                                                    | 16 1                         |
| O Please refer to the call guidelines.                                                                                                    | 40 11                        |
| 5 keywords to describe you artistic proposal (public)*                                                                                                    |                              |
| Application Video<br>Please upload a short video in which you explain your artistic<br>private)*                                                                                                    | : proposol                   |
| 0 (3 mn max.)                                                                                                    | To 🗓                         |
| Biographic Details                                                                                                    |                              |
| Please upload your resume (private)*                                                                                                    | -                            |
|                                                                                                    | 10                           |
| Please upload a 4x3 portroit picture of yourself (public)*                                                                                                    | 10 Û                         |
| How would you describe your artistic practice? (public)*                                                                                                    |                              |
| Do you have any co-creation experience with an arganization<br>describe it. (private)<br>Dring Miark                                                                                                    | v? If so, please             |
| Prior Work<br>Please upload any relevant media showing your prior or curre                                                                                                    | ent work.                    |
| (private)*                                                                                                    | <b>16</b>                    |
| Please upload any relevant media that is likely to enhance yo<br>(private)                                                                                                    | ur application.              |
| Contact permission                                                                                                    |                              |
| Yes, I would like to receive the call organizer's newsletter to<br>date with its activities.                                                                                                    | keep up to                   |
| For the New call title applications, please note that the call org<br>the following information fram your profile: email address<br>birth_date, citizenship, city, country, first_name, gender, last_<br>zipcode | , address1,<br>name, phone1, |
| When applying you will communicate those information<br>Residencies.                                                                                                    | to STARTS                    |
| SAVE AS DRAFT                                                                                                    |                              |

Generic application form for third party calls

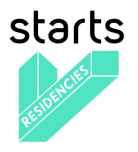

The evaluation phase is composed by one unique step "Jury" open to one to many jury members. There's a unique notation from 1 to 5.

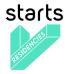

# **SECTION 3 – Back-office**

## 3.1 Objectives and specifications

## Goals

The back-office is the place where STARTS staff users can access to edit all contents of the platform. Their access is restricted by a very strong register/login system provided by the Django framework.

## **General specifications**

As any Django application, every content of each model of the application is editable by users when they have the explicit permission to do it which is provided when granted by the super-administrators. These permissions are implemented by domains for some specific objects like Pages and Project but shared for every domain for some others like Organizations.

As the Mezzo CMS and the Ulysses module have been merged in the same platform, every single object of these plus all related objects of their dependencies are accessible and editable from the back-office.

The following section presents the main pages of the back-office interface with their high-level functionalities accessible from the main URL: <u>https://www.starts.eu/admin/</u>

## 3.2 Back-office Home

| ZANINE          |                  |                | www.starts.eu   Guillaume Change password V |
|-----------------|------------------|----------------|---------------------------------------------|
| ages            | Dashboard        |                |                                             |
| ges             | Dashboard        |                |                                             |
| lomes           | Pages            |                | Recent Actions                              |
| nk types        | Pages            | + Add          | My Actions                                  |
|                 | Homes            | + Add          | ≡ About<br>Link                             |
| ledia           | Link types       | + Add          | ≡ About                                     |
| edias           | Media            |                | Link<br>E About / Vertigo STARTS            |
|                 | Medias           | + Add ≡ Change | Custom page                                 |
| aylists         | Playlists        | + Add ≡ Change | Link                                        |
| ve streamings   | Live streamings  | + Add ≡ Change | About / Vertigo STARTS     Custom page      |
| edia categories | Media categories | + Add ≡ Change | ≡ About<br>Link                             |
| edia Library    | Media Library    |                | ≡ About<br>Link                             |
|                 | -                |                | About / Vertigo STARTS                      |
| vents           | Events           |                | Custom page + About                         |
| ents            | Events           | + Add          | Link                                        |
| ents            | Seasons          | + Add          | What is STARTS?     Custom page             |
| asons           | Event Locations  | + Add          |                                             |
| ent Locations   | Event shops      | + Add          |                                             |
| ent shops       | Event prices     | + Add          |                                             |
|                 | Event categories | + Add          |                                             |
| ent prices      | Public types     | + Add          |                                             |
| rent categories | Training levels  | + Add          |                                             |
| olic types      | Keywords         | + Add          |                                             |
| raining levels  | Magazine         |                |                                             |
|                 | Articles         | + Add ≡ Change |                                             |

## Screenshots

Back-office homepage for super-users on the <u>www.starts.eu</u> domain

#### Content

Every single content of the platform is editable in the back-office with all related metadata. Sometimes the metadata refer to another object and need to be edited on their own.

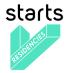

#### Functionalities

- domain switcher (starts.eu, vertigo.starts.eu, etc.) as an entry point the filter the content against each domain
- user password updater
- extensible content search engine with filters
- lists for every object type

# **3.3 Objects**

# Screenshot

|                                  |             | www.starts.eu   Guillaume Change password |
|----------------------------------|-------------|-------------------------------------------|
| Select Page to change            |             |                                           |
|                                  | Add         | *                                         |
| Departement                      |             |                                           |
| ≡ Calls   link                   | Add 🔻 🛋 🔻   | ×                                         |
| ≡ Events   link                  | Add 🔻 🔺 🔻   | ×                                         |
| ≡ News   link                    | Add 🔻 🔺 🕽   | ~                                         |
|                                  |             |                                           |
| STARTS PILLARS   custompage      | Add ▼ ▲▼ 2  | <                                         |
| ■ Prize   custompage             | Add ▼ ▲ ₹ 3 | <                                         |
| ≡ Prize   link                   | Add 💌 🔺 🛬   | ×                                         |
| ≡ Residencies   link             | Add 🔻 🔺 🖉   | ×                                         |
| Outputs   custompage             | Add 🔻 🔺 🔻   | ×                                         |
| Footer horizontal                |             |                                           |
| Footer norizontal                |             |                                           |
| ≡ Legal   custompage             | Add ▼ ▲▼ 3  | <                                         |
| Action                           |             |                                           |
| E ABOUT STARTS   custompage      | Add ▼ ▲▼ 1  | ×                                         |
| ≡ Community   link               | Add 🔻 🔺 🦉   | ×                                         |
| - E Partners   link              | Add 🔻 🔺 🔻   | ×                                         |
| None                             |             |                                           |
| E STARTS home video   custompage | Add 🔻 🔺     |                                           |

Sortable page list with links to editors for super-users on <u>mmw.starts.eu</u> domain back-office.

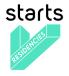

Pages Pages Homiss Link types Medias Playlists Livo stream Media Libri Events Events Events Events Event Loca Event price Event price

Adding value to research and technology through integration of artists in projects and synergy creation between creative industries, entrepreneurs, researchers and arts

|                                                                                                    |                                          |                                                                                                    |                                                                 | www.starts.eu                                             |                                 |                        | Viewsite                                                                                                    |
|----------------------------------------------------------------------------------------------------|------------------------------------------|----------------------------------------------------------------------------------------------------|-----------------------------------------------------------------|-----------------------------------------------------------|---------------------------------|------------------------|----------------------------------------------------------------------------------------------------|
| Change cu                                                                                                    | istom page                               |                                                                                                    |                                                                 |                                                           |                                 | History                | View on a                                                                                                    |
| <b></b>                                                                                                    |                                          |                                                                                                    |                                                                 |                                                           |                                 |                        |                                                                                                    |
| Title:                                                                                                    | ABOUT STARTS                             |                                                                                                    |                                                                 |                                                           |                                 |                        |                                                                                                    |
| Status:                                                                                                    | Oraft  Publishe With Draft chosen, w     | ed<br>ill only be shown for admin users                                                                             | s on the site.                                                  |                                                           |                                 |                        |                                                                                                    |
| Published from:                                                                                                    | Date: 2017-02-24<br>With Published chose | Today   🛅 Time: 00:00:0                                                                                             |                                                                 |                                                           |                                 |                        |                                                                                                    |
| Expires on:                                                                                                    | Date                                     | Today   🛅 Time                                                                                                    | new 🔘                                                           |                                                           |                                 |                        |                                                                                                    |
| en                                                                                                    |                                          | en, won't be shown after this time                                                                                  |                                                                 |                                                           |                                 |                        |                                                                                                    |
| Content:                                                                                                    | File • Edit •                            | Insert • View • For                                                                                                 | rmat • Table • Tool                                             |                                                           |                                 |                        |                                                                                                    |
|                                                                                                    | + + Form                                 | nats • B I 🗉 🗄                                                                                                    |                                                                 | • 🗉 🗐 🖉 🖬                                                 | • • X                           |                        |                                                                                                    |
|                                                                                                    |                                          |                                                                                                    |                                                                 |                                                           |                                 |                        |                                                                                                    |
|                                                                                                    |                                          |                                                                                                    | + $+$                                                           | AΗ                                                        | TS                              |                        |                                                                                                    |
|                                                                                                    |                                          |                                                                                                    |                                                                 |                                                           |                                 |                        |                                                                                                    |
|                                                                                                    |                                          |                                                                                                    | ашонтац тне педия ог                                            |                                                           |                                 |                        |                                                                                                    |
|                                                                                                    |                                          |                                                                                                    |                                                                 |                                                           | tradictory modes of thi<br>er   |                        |                                                                                                    |
|                                                                                                    |                                          |                                                                                                    | olistically about technologies                                  | and services that put the p                               | ople in the center.             |                        |                                                                                                    |
|                                                                                                    | alternative method                       | ed that, in addition to scientific a<br>is of exploration and critical view<br>the arts act as a catalyst for the c | opoints on technology, artists<br>conversion of science and tec | can contribute decisively to<br>unclogy knowledge into no | innovation and technology that  | t is humancentered a   | nd adapted fo                                                                                                    |
|                                                                                                    | Recognizing the im                       | portance of these trends, the Ex                                                                                    | ropean Commission has lau                                       | and business.<br>iched the STARTS initiative              | to promote the inclusion of an  | ists in innovation pro |                                                                                                    |
|                                                                                                    | wai                                      | ats to fully engage the creative f                                                                                  | orces that lie at the intersection                              | n of the arts with science a                              | nd technology into innovation p | rocesses in Europe.    |                                                                                                    |
| en                                                                                                    |                                          |                                                                                                    |                                                                 |                                                           |                                 |                        |                                                                                                    |
| Sub title:                                                                                                    |                                          |                                                                                                    |                                                                 |                                                           |                                 |                        |                                                                                                    |
|                                                                                                    |                                          |                                                                                                    |                                                                 |                                                           |                                 |                        |                                                                                                    |
|                                                                                                    |                                          |                                                                                                    |                                                                 |                                                           |                                 |                        |                                                                                                    |
|                                                                                                    | 🔲 Menu alinea                            |                                                                                                    |                                                                 |                                                           |                                 |                        |                                                                                                    |
|                                                                                                    |                                          |                                                                                                    |                                                                 |                                                           |                                 |                        |                                                                                                    |
| CSS class:<br>Show in menus:                                                                                                    | Action Depr                              | artement 🔲 Footer vertical                                                                                          | Footer horizontal                                               | facazine 🗍 Vous êtes                                      | Personnes                       |                        |                                                                                                    |
| Show in menus:                                                                                                    | E Login required                         | artement 📄 Footer vertical                                                                                          |                                                                 | tagazine 📄 Vous étes                                      | Personnes                       |                        |                                                                                                    |
|                                                                                                    | E Login required                         | artement 🛛 Footer vertical ogged in users can view this pag                                                         |                                                                 | Ragazine 🔲 Vous étes                                      | Personnes                       |                        |                                                                                                    |
|                                                                                                    | E Login required                         |                                                                                                    |                                                                 | lagazîne 🛛 Vous êtes                                      | Personnes                       |                        |                                                                                                    |
| Show in menus:<br>Meta data<br>Blocks                                                                                                    | Login required<br>If checked, only k     |                                                                                                    |                                                                 | Negazine 🔲 Vous étes                                      | Personnes                       |                        |                                                                                                    |
| Show in menus:                                                                                                    | Login required<br>If checked, only k     |                                                                                                    |                                                                 | Negazine 🔄 Vous étes                                      | Personnes                       | Ada t                  |                                                                                                    |
| Show in menus:<br>Meta data<br>Blocks<br>are Page Block #1                                                                                                    | Login required<br>If checked, only k     |                                                                                                    |                                                                 | kegazine 🗌 Vous étes                                      | Personnes                       | Add a                  |                                                                                                    |
| Show in menus:<br>Meta data<br>Blocks<br>&* Page Ellock V1                                                                                                    | Login required<br>If checked, only k     |                                                                                                    | je<br>je<br>jenseje i j                                         | togaine 🔲 Vous étes                                       | Persones                        | Add t                  | another Page b                                                                                                    |
| Show in menus:<br>Meta data<br>Blocks<br>a= Page Block #1                                                                                                    | Login required<br>If checked, only k     | ogged in users can view this pag                                                                                    | ie                                                              |                                                           |                                 | Add a                  | mother Page b                                                                                                    |
| Show in menus:<br>Meta data<br>Blocks<br>a= Page Block #1                                                                                                    | Login required<br>If checked, only k     | ogged in users can view this pag                                                                                    | je<br>je<br>jenseje i j                                         |                                                           |                                 | . A55 1                | order                                                                                                    |
| Show in merus:<br>Meta data<br>Blocks<br>ar Page Block 5<br>mages<br>Tide                                                                                                    | Login required<br>If checked, only k     | ogged in users can view this pag                                                                                    | je<br>je<br>jenseje i j                                         |                                                           |                                 | ()                     | Order                                                                                                    |
| Show in merus:<br>Meta data<br>Blocks<br>are Page Block H2<br>Page Block H2<br>Page Block H                                                                                                    | Login required<br>If directed, only k    | ogend in users can view this paged                                                                                  | je<br>je<br>jenseje i j                                         |                                                           |                                 | ()                     | Order                                                                                                    |
| Show in merus:<br>Meta data<br>Blocks<br>ar Page Block 5<br>mages<br>Tide                                                                                                    | Login required<br>If checked, only k     | ogend in users can view this paged                                                                                  | je<br>je<br>jenseje i j                                         |                                                           |                                 | •                      | Order                                                                                                    |
| Show in menus:<br>Meta data<br>Blocks                                                                                                    | Login required<br>If directed, only k    | ogend in users can view this paged                                                                                  | je<br>je<br>jenseje i j                                         |                                                           |                                 | •                      | dd another Plage                                                                                                    |
| Show in menus:<br>Meta data<br>Blocks<br>« * Page Block H2<br>Tab<br>Yala<br>Yala                                                                                                    | Login required<br>If directed, only k    | ogend in users can view this paged                                                                                  | je<br>je<br>jenseje i j                                         |                                                           |                                 | •                      | Corder                                                                                                    |
| Show in menus:<br>beca data<br>Blocks<br>are Page Block ()<br>Page block<br>Page block<br>Page block<br>Links<br>Links                                                                                                    | Login required<br>If directed, only k    | ogend in users can view this paged                                                                                  | je<br>je<br>jenseje i j                                         |                                                           |                                 | •                      | Corder<br>Corder<br>Ard another in<br>dd another Pili<br>S                                                                                                    |
| Show in menus:<br>Meta data<br>Blocks<br>Are Page Block 92<br>Tols<br>Images<br>Tols<br>Playfold<br>Playfold<br>Links                                                                                                    | Login required<br>If directed, only k    | ogend in users can view this paged                                                                                  | je<br>je<br>jenseje i j                                         |                                                           | Type                            | •                      | dd another Pi                                                                                                    |
| Show in menus:<br>Intera data<br>Biocks<br>Are Peop Black 52<br>Tele<br>Pagetals<br>Pagetals<br>Pagetals<br>Links<br>Links<br>Links<br>Peopon Lists                                                                                                    | Login required<br>If directed, only k    | ogend in users can view this paged                                                                                  | je<br>je<br>jenseje i j                                         |                                                           |                                 | •<br>•<br>•            | Add another Pla                                                                                                    |
| Show in menus:<br>Meta data<br>Blocks<br>Are Page Block 52<br>Trin<br>Page 5<br>Page 5<br>Page 5<br>Links<br>Links<br>Links<br>Pesson Lisks                                                                                                    | Login required<br>If directed, only k    | ogend in users can view this paged                                                                                  | je<br>je<br>jenseje i j                                         |                                                           | Type                            | •<br>•<br>•            | Add another Pla                                                                                                    |
| Show in menus:<br>Meta data<br>Blocks<br>A* Page Hock 15<br>Con<br>Finale<br>Page Solution<br>Page Solution<br>Links<br>Links<br>Links<br>Links                                                                                                    | Login required<br>If directed, only k    | Description                                                                                                    | je<br>je<br>jenseje i j                                         |                                                           | Type                            | •<br>•<br>•            | Add another Page 1                                                                                                    |
| Show in menus:<br>Intea data<br>Blocks<br>Are Page Block 12<br>Toto<br>Fages<br>Fights<br>Fights<br>Links<br>Links<br>Links<br>Links<br>Links<br>Links<br>Links<br>Person Linds<br>Product Block                                                                                                    | Login required     If directed, only is  | Description                                                                                                    | je<br>je<br>jenseje i j                                         |                                                           | Type                            | ۰<br>۰<br>۹<br>۹<br>۹  | dd ansther Plage                                                                                                    |
| Show in menus:<br>Inten data<br>Books<br>are Page Block 12<br>Top<br>Tage<br>Page Block 12<br>Page Block 12<br>P                                                                                                    | Login required     If directed, only is  | Description                                                                                                    | je<br>je<br>jenseje i j                                         |                                                           | Type                            | ۰<br>۰<br>۹<br>۹<br>۹  | exciter Page to Control of Control of Contro |
| Show in menus:<br>Intera data<br>Bioteka<br>are "Pegellisik 42<br>Tele<br>Pispists<br>Pispists<br>Pispists<br>Disks<br>Uniks<br>Links<br>Links<br>Links<br>Links<br>Pispists<br>Product Ista<br>Product Ista<br>Product Ista<br>Product Ista                                                                                                    | Login required     If directed, only is  | Description                                                                                                    | je<br>je<br>jenseje i j                                         |                                                           | Type                            | ۰<br>۰<br>۹<br>۹<br>۹  | unother Page b                                                                                                    |
| Show in menus:<br>Neta data<br>Blocks<br>Population for<br>Projekt<br>Projekt<br>Product fails<br>Product fails<br>Product fails<br>Product fails                                                                                                    | Login required     If directed, only is  | Description                                                                                                    | je<br>je<br>jenseje i j                                         |                                                           | Type                            | ۰<br>۰<br>۹<br>۹<br>۹  | exother Fligs to                                                                                                    |
| Show in menus:<br>Meta data<br>Blocks<br>Plocks<br>Plog<br>Playists<br>Playists<br>Pla | Login required     If directed, only is  | Description                                                                                                    | je<br>je<br>jenseje i j                                         |                                                           | Type                            | ۰<br>۰<br>۹<br>۹<br>۹  | exother Fligs to                                                                                                    |

Back-office edit page for the About page on <u>www.starts.eu</u> domain

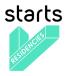

# - Mezzo contents

Here is an exhaustive list of all the Mezzo objects editable from the back-office (some are linked together):

# Pages

Pages, Homes, Link types, Media, Medias, Playlists, Live streaming, Media categories, Media Library

# Events

Events, Seasons, Event Locations, Event shops, Event prices, Event categories, Public types, Training levels, Keywords

# Magazine

Articles, Briefs

# Network

Organizations, Organization Links, Organization roles, Organization types, Departments, Teams, Persons, Person Lists, Activity, Activities, Statuses, Grades, Frameworks, Functions, Project activities, Training types, Training topics, Training levels, Training specialties, Timesheet, Activity Weekly Hour Volumes, Activity timesheets

# Projects

Projects, Project calls, Project contacts, Programs, Program types, Project topics, Work packages, Project public data, Project private data, Project residencies, Repositories, Repository systems, Project demos, Calls

# Shop

Products, Product lists, Orders, Discount codes, Sales, Jobs, Job offers, Candidacies

# Users

Users, Groups

# Site

Sites, Redirects

# Settings

# Rdf\_Io

Config vars, Generic meta props, Imported resources, Namespaces, Object mappings, Object types, Service bindings, Registration, Registration profiles, Skosxl, Concepts, Labels, Schemes

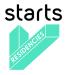

# - ULYSSES contents

Here is an exhaustive list of all the Ulysses objects editable from the back-office (some are linked together):

# **Ulysses Community**

Community users, Folder categories, Folder keywords, Folders, Instruments, Interests, Occupations, Organization types, Organizations, Profiles, User levels

# **Ulysses Competitions**

Application drafts, Application form field types, Application form fields, Application form field sets, Application elements, Call requests, Calls [OLD], Candidate attribute values, Candidate biographic details, Candidate documents, Candidate groups, Candidate medias, Candidate notifications, Candidates, Competition attributes, Competition managers, Competition news, Competition status, Competition steps, Competitions, Draft biographic elements, Draft documents, Draft medias, Dynamic application forms, Evaluation notes, Evaluation scale types, Evaluation status

# **Ulysses Evaluations**

Jury application elements to exclude, Jury member groups, Jury member notifications, Jury members, Platform static contents, Profile mandatory fields, Temporary documents, Temporary medias

# **Ulysses Composers**

Biographic details, Composers, Documents, Genders, Medias

**Ulysses Events** Event roles, Event types, Events, Member calendar items

Ulysses Partners

Partners

# **Ulysses Profiles**

Email modifications, Groups of contacts, Individuals, Instruments, Networks, Organization members, Organization membership requests, Organization types, Organizations, Roles, Types of Activity, Use views, Welcome messages

# **Ulysses Reference**

Citizenships, Continents, Countries, Ulysses Social, Feeds, Member bookmarks, Member followings, Member posts, Member recommendations, Messages, Post tags, Work recommendations

# **Ulysses Super-Admin**

Shortcuts, Ulysses users, Ulysses System, Errors

# Ulysses Web

AnnounceCall images, Editable texts, Focus on, FocusOn images, Homepage images, Newsletter subscriptions

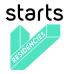

# Ulysses Works

Instruments, Keywords, Other artistic media, Technologies, Work views

# Functionalities

Every object can be edited from a page where all editable fields defined by the developers can be modified and then saved. The basic types of the fields are the native Django ones<sup>4</sup> and follow the original workflow. Some object lists provide some special functions, for example exporting selected Tech Project data to an XLS file.

# 3.4 Competitions creation process

For the past years, we used the ULYSSES Platform Call Tool. In 2018, we were able to integrate the ULYSSES module into the VERTIGO platform in order to display the call form on STARTS Residencies and administrate the call directly on the VERTIGO back-office.

| ZANINE                   |      |          |                             |                                   |        |                  | vertigo.starts.eu                 | ▼ Cécile (             | Change password | View site Log out |
|--------------------------|------|----------|-----------------------------|-----------------------------------|--------|------------------|-----------------------------------|------------------------|-----------------|-------------------|
| sses<br>mpetitions       | Se   | lect     | compet                      | ition to change                   |        |                  |                                   |                        |                 |                   |
| lication drafts          |      |          |                             |                                   |        |                  |                                   |                        |                 |                   |
| lication form field<br>s |      |          |                             |                                   | Ŧ      |                  |                                   |                        |                 |                   |
| ation form fields        | 00   | f 3 sele | Title v                     | нU                                | Status | Use dynamic form | Dynamic application form          | Application form class | Order index     | Allow access to   |
| form                     |      | 3        | Future<br>STARTS            | starts_residencies_pitch_sessions | open   | ©                | STARTS Residencies Pitch Sessions | Application form class | Order Index     | Allow access to   |
| ements                   |      |          | Here - pitch<br>sessions    |                                   |        |                  |                                   |                        |                 |                   |
|                          |      |          |                             |                                   |        |                  |                                   |                        |                 |                   |
|                          |      | 2        | New call title              | newcall                           | new    | 0                | Artist Residency                  |                        |                 | 0                 |
|                          |      | 1        | STARTS<br>Residencies<br>#3 | starts-residencies-call-3         | closed | 0                | START Residencies #3              |                        |                 | •                 |
| hic                      | 3 00 | mpetit   | ions                        |                                   |        |                  |                                   |                        |                 |                   |
| nts                      |      | ive      |                             |                                   |        |                  |                                   |                        |                 |                   |
| s                        | 3    | 146      |                             |                                   |        |                  |                                   |                        |                 |                   |
| lias                     |      |          |                             |                                   |        |                  |                                   |                        |                 |                   |
| ications                 |      |          |                             |                                   |        |                  |                                   |                        |                 |                   |
|                          |      |          |                             |                                   |        |                  |                                   |                        |                 |                   |
| tributes                 |      |          |                             |                                   |        |                  |                                   |                        |                 |                   |
| inagers                  |      |          |                             |                                   |        |                  |                                   |                        |                 |                   |
| ws                       |      |          |                             |                                   |        |                  |                                   |                        |                 |                   |
| atus                     |      |          |                             |                                   |        |                  |                                   |                        |                 |                   |
| teps                     |      |          |                             |                                   |        |                  |                                   |                        |                 |                   |
|                          |      |          |                             |                                   |        |                  |                                   |                        |                 |                   |

**1.** To start a competition such as the STARTS Residencies #3 call, the super-admin needs to create a competition on the back-office, by clicking on the Add competition button.

<sup>&</sup>lt;sup>4</sup> <u>https://docs.djangoproject.com/en/2.1/ref/models/fields/</u>

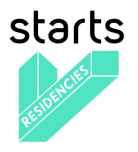

2. Then fill in all the mandatory fields (displayed in bold) and some optional fields:

| Add compe                                                                                    |                                                                                                    |                                                       |
|----------------------------------------------------------------------------------------------|----------------------------------------------------------------------------------------------------|-------------------------------------------------------|
|                                                                                              | tition                                                                                                    |                                                       |
| Title:                                                                                       |                                                                                                    |                                                       |
|                                                                                              |                                                                                                    |                                                       |
| Urf:                                                                                         |                                                                                                    |                                                       |
| Subtite:                                                                                     |                                                                                                    |                                                       |
| Email:                                                                                       |                                                                                                    |                                                       |
| Summary:                                                                                     |                                                                                                    |                                                       |
| Summary:                                                                                     |                                                                                                    |                                                       |
|                                                                                              | competition summary                                                                                                    |                                                       |
| Image:                                                                                       | Chaisir un fichier   Aucun fichier chaisi<br>Pasoramic image associated to this competition (view                                                                                                    |                                                       |
|                                                                                              |                                                                                                    | able on the Call detail page) Recommended format: 1-  |
| Small image:                                                                                 | Choisir un fichier Aucun fichier choisi<br>Thumbniel image associated to this competition (view                                                                                                    | atia on the Calls Inti- Decomposed at format 220 x 10 |
| Analizating geneli                                                                           |                                                                                                    |                                                       |
| Application email header:                                                                    |                                                                                                    |                                                       |
|                                                                                              | text to be inserted in the header of application confirm                                                                                                    | ation e-mail sent to candidate                        |
| Organized by:                                                                                | ······ : *+                                                                                                    |                                                       |
| Partners:                                                                                    | STATT Residencies                                                                                                    | <ul> <li>Is used more than two.</li> </ul>            |
| 14.00                                                                                        | pariners Hold down "Control", or "Command" on a Ma                                                                                                    |                                                       |
| Managers:                                                                                    | Ciclie Denotari (occiledencouri)<br>Louise Erjaberi (ocilea enjaberi)<br>+                                                                                                    |                                                       |
|                                                                                              | compatible managem Mail and Minister.                                                                                                    | weathing a Marchin select more than one               |
| Jury guidelines:                                                                             | competition managers Hold down "Control", er "Comm                                                                                                    | services a weak, to settled more than one.            |
| and a second                                                                                 | specific jury guidelines for this competition                                                                                                    |                                                       |
| Publish Date:                                                                                | Date: Today The Tree                                                                                                    | New 🕓                                                 |
| Submission Perio<br>Starting Date:                                                           | d Dato: Today   ]] Time:                                                                                                    | New ()                                                |
|                                                                                              | sets the data and time when the APPLY button appear                                                                                                    |                                                       |
| Submission Perio<br>Closing Date:                                                            | beter Today Today Tower sets the data and time when the APPLY button disapp                                                                                                    | New ()                                                |
| Results Date:                                                                                | Date: Today 🔲 Terre                                                                                                    | Haw ()                                                |
| Unpublish Date:                                                                              | Dete: Today Three                                                                                                    | New (S)                                               |
|                                                                                              | sets the date and time when the call disappears from t                                                                                                    | the ULYSSES website                                   |
| Dynamic application                                                                          |                                                                                                    |                                                       |
| form:                                                                                        | · · · · · · · · · · · · · · · · · · ·                                                                                                    |                                                       |
| Application form<br>clease:                                                                  |                                                                                                    |                                                       |
|                                                                                              | Available profile mandatory fields                                                                                                    | →€                                                    |
|                                                                                              | An and a point managery area     Or Think     Or Think     Of Think     Of the     Of the          | Chosen profile mandatory fields                       |
|                                                                                              | fog juane<br>genäar<br>iad, zame<br>phone1<br>phone2<br>website<br>Chasse all                                                                                                    |                                                       |
|                                                                                              | Choose all                                                                                                    | Renow St                                              |
|                                                                                              | Choose all                                                                                                    | Renorm all                                            |
|                                                                                              | Cheese all Allow access to jury history Clipplay candidate name                                                                                                    | Restore all                                           |
|                                                                                              | Choose all                                                                                                    | Record all                                            |
| Onder index:                                                                                 | Cheese at     Alow access to jury history     Display candidate nome     Since on homopage     owe this field to specify competition display order on the                                                                                                    |                                                       |
|                                                                                              | Cheese at<br>Alow access to jury history<br>& Display candidate nome<br>Brow on homegage                                                                                                    |                                                       |
| External call urt:                                                                           | Channe all     Adva access to jury history     Cospidy candidate nome     Show on homepage     who held to specify compatibut display order on the     he extend call                                                                                                    |                                                       |
|                                                                                              | Channe all     Adva access to jury history     Cospidy candidate nome     Show on homepage     who held to specify compatibut display order on the     he extend call                                                                                                    |                                                       |
| External call urt:                                                                           | Channe all     Adva access to jury history     Cospidy candidate nome     Show on homepage     In the held to specify compatibut display order on the     he extend call                                                                                                    |                                                       |
| External call urt:<br>Archived:<br>Status:                                                   | Channe all     Adva access to jury history     Cospidy candidate nome     Show on homepage     In the held to specify compatibut display order on the     he extend call                                                                                                    |                                                       |
| External call urt:<br>Archived:                                                              | Converse of Active access to pay history C Deploy an observation Deploy and the pay of the pay of  | a withole                                             |
| External call urt:<br>Archived:<br>Status:                                                   | Converse of Active access to pay history C Deploy an observation Deploy and the pay of the pay of  | a withole                                             |
| External call unt<br>Archwed:<br>Status:                                                     | Converse of Converse Stray Nationy Converse Stray Nationy Converse Stray National Stray National Stray National Stray Converse Stray National Stray National Stray Nationa | n velokio<br>Nata 1. to gase to molect                |
| External call urt<br>Anchived:<br>Status:                                                    | Converse of Active access to pay history C Deploy an observation Deploy and the pay of the pay of  | a withole                                             |
| External call urt:<br>Archived:<br>Status:                                                   | Converse of Converse Stray Nationy Converse Stray Nationy Converse Stray National Stray National Stray National Stray Converse Stray National Stray National Stray Nationa | n velokio<br>Nata 1. to gase to molect                |
| Esternal call urt:<br>Archivad:<br>Status:<br>Competition steps<br>Name<br>Competition steps | Concernent  Concernent  Company and data mane  Derore in herergage  Company and and and  Company  For exemption  For exemption  For exemptio | n velokio<br>Ness 1 is specia zvelos                  |
| External sall un:<br>Archived:<br>Status:<br>Compatition steps<br>Name                       | Concernent  Concernent  Company and data mane  Derore in herergage  Company and and and  Company  For exemption  For exemption  For exemptio | n velokio<br>Ness 1 is specia zvelos                  |
| External sall urt:<br>Archvod:<br>Status:<br>Cempetition steps<br>Item<br>Campetition strips | Concernent  Concernent  Company and data mane  Derore in herergage  Company and and and  Company  For exemption  For exemption  For exemptio | n velokio<br>Ness 1 is specia zvelos                  |

- **Title\*:** will appear on the application form, confirmation email, and Profile / application form(s) list.
- URL\*: defines the url of the call detail page and application form.
- **Subtitle:** can be added below the title on the presentation page.
- **Email\*:** when an applicant submits an application, he/she will receive a confirmation email with that contact email cced, in case he or she has any question.
- **Summary\*:** text to present the competition context, requirements, and other relevant information for applicants
- Image: defines the competition detail page main image
- Small image: defines the competition card image
- Application email header: defines a specific text added to the standard confirmation email (i.e. to communicate on the jury names or dates of results, ...)
- **Organized by\*:** defines the name of the organization associated to the competition, on the competition detail page and confirmation email
- **Partners** (not use for STARTS Residencies #3, but will be needed when we will host 3rd party calls): one competition can be organized by one organization with other partners. The partners name will be shown on the competition detail page and application form page.
- Managers: defines users who will access the admin platform, to make sure all applications are valid, to create a pool of jury members, manage the dates of the competition, etc.
- Jury guidelines: the text will be displayed on the evaluation interface to guide jury through the process, notes range, criteria, etc.
- **Publish date\*:** sets the date and time of the call publication on the platform. Before that date and time, the call is only visible to the super-admin and call managers, in order to be test and approve before the go live.

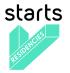

- Submission Period Starting Date\*: when reached, an APPLY button appears automatically on the competition detail page and to allow applicants to get to the application form.
- Submission Period Closing Date\*: when reached, the APPLY button will disappear automatically on the competition detail page. The application form will not be accessible anymore. That closing date also appears on the Profile / Application form(s) list page to applicants who saved their application as draft or who have already submitted it, in order to remind them when the call ends.
- **Results Date\*:** this date and time is purely informative. It's displayed on the competition detail page.
- Unpublish date\*: when reached, the call disappears from the user interface.
- Use dynamic form (checkbox): needs to be selected if the competition host the form on the platform.
- Dynamic application form: defines the application form associated to the competition.
- Application form class (not used on STARTS Residency)
- **Profile mandatory fields:** defines the fields an applicant will need to fill in his or her profile in order to submit his or her application. To be compliant with the GDPR, the list of information required and received by a call organizer is visible at the bottom of the application form.
- Allow access to jury history (checkbox): option to give a jury member the access of all previous application he already reviewed for one applicant.
- **Display candidate name** (checkbox): option to render all applications anonymous on the Evaluation interface.
- Show on homepage (checkbox) (not used on STARTS Residency for now): is used to highlight one or several calls on the homepage.
- Order index (not used on STARTS Residency for now): if shown on the homepage, defines the competition position.
- Is external call (checkbox) (not used on STARTS Residency for now): required to publish a call who is not host with a form on the platform. There will only be a competition detail page. When clicking on the APPLY button, visitors will be taken to an external link.
- External call url (not used on STARTS Residency for now): defines the external url behind the APPLY button.
- Archived (automatic filled in field): depends on the "Unpublish date" field. If the date and time reached, the icon becomes a green check.
- Status (automatic filled in field): status depends on the dates: new, published, open, closed, archived

Once the form is filled in, the super-admin can click on the save button.

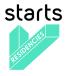

**3.** Then to associate an application form, the super-admin selects "Dynamic application form" in the menu. Once he / she arrives on this page (screenshot below), the super-admin can create one by clicking on Add Dynamic application form button.

| MEZZANINE                         |                                                                                          |               |       | vertigo.starts.eu | V Cécle      | Change password View site Log out |
|-----------------------------------|------------------------------------------------------------------------------------------|---------------|-------|-------------------|--------------|-----------------------------------|
| Pages<br>Pages                    | Select Dynamic applicat                                                                  | ion form to c | hange |                   | Change Order | Add Dynamic application form      |
| Homes                             | [                                                                                        | v             |       |                   |              | Search                            |
| Link types                        | 0 of 3 selected                                                                          |               |       |                   |              | Q Q                               |
| Media<br>Medias<br>Playlists      | Name     START Residencies #3     Artist Residency     STARTS Residencies Pitch Sessions | Clean method  |       |                   |              |                                   |
| Live streamings                   | 3 Dynamic application forms                                                              |               |       |                   |              |                                   |
| Media categories<br>Media Library |                                                                                          |               |       |                   |              |                                   |
| Events                            |                                                                                          |               |       |                   |              |                                   |
| Events                            |                                                                                          |               |       |                   |              |                                   |
| Seasons                           |                                                                                          |               |       |                   |              |                                   |
| Event Locations                   |                                                                                          |               |       |                   |              |                                   |
| Event shops                       |                                                                                          |               |       |                   |              |                                   |
| Event prices                      |                                                                                          |               |       |                   |              |                                   |
| Event categories                  |                                                                                          |               |       |                   |              |                                   |
| Public types                      |                                                                                          |               |       |                   |              |                                   |
| Training levels                   |                                                                                          |               |       |                   |              |                                   |
| Keywords                          |                                                                                          |               |       |                   |              |                                   |
| Magazine                          |                                                                                          |               |       |                   |              |                                   |
| Articles                          |                                                                                          |               |       |                   |              |                                   |

**4.** Dynamic application form: it defines each section and each field of the application form. It requires a name (usually named after the competition title).

| ANINE          |                             |                                                                                |         |      |                       |                                       | vertige | islarts ou        | . ск      | sile Change peo |
|----------------|-----------------------------|--------------------------------------------------------------------------------|---------|------|-----------------------|---------------------------------------|---------|-------------------|-----------|-----------------|
| Dyna           | mic application fo          | orm                                                                            |         |      |                       |                                       |         |                   |           |                 |
|                |                             | 5111                                                                           |         |      |                       |                                       |         |                   |           |                 |
| e this form s  |                             |                                                                                |         |      |                       |                                       |         |                   |           |                 |
| 10:            | name of the form            |                                                                                |         |      |                       |                                       |         |                   |           |                 |
| san method:    |                             |                                                                                |         |      |                       |                                       |         |                   |           |                 |
|                | Name of an optional clean m | rethod (located in ulysses.competitions.forms) to be called on form validation |         |      |                       |                                       |         |                   |           |                 |
|                |                             |                                                                                |         |      |                       |                                       |         |                   |           |                 |
| lication form  |                             |                                                                                |         |      |                       |                                       |         |                   |           |                 |
| Name           | Legend                      |                                                                                | Delete? |      |                       |                                       |         |                   |           |                 |
|                |                             |                                                                                |         |      |                       |                                       |         |                   |           |                 |
|                |                             |                                                                                |         |      |                       |                                       |         |                   |           |                 |
|                |                             |                                                                                |         |      |                       |                                       |         |                   |           |                 |
|                |                             |                                                                                |         |      |                       |                                       |         |                   |           |                 |
|                |                             |                                                                                |         |      |                       |                                       |         |                   |           |                 |
| alication form | feids                       |                                                                                |         |      |                       |                                       |         |                   |           |                 |
| Parent Nat     |                             | Label                                                                          |         | Kind | Competition attribute | Required                              | la .    | Maximum<br>Tength | Help text | Dolete7         |
|                |                             |                                                                                |         |      |                       |                                       |         | length            |           |                 |
|                |                             |                                                                                |         |      |                       |                                       | ) B     |                   | 6         |                 |
| Ģ              | •                           |                                                                                |         |      |                       | /+                                    |         |                   | (a        |                 |
|                |                             |                                                                                |         |      |                       |                                       |         |                   |           |                 |
|                |                             |                                                                                |         |      |                       |                                       |         |                   |           |                 |
|                |                             |                                                                                |         |      |                       |                                       |         |                   |           |                 |
| -              |                             |                                                                                |         |      | ( ¢                   | · · · · · · · · · · · · · · · · · · · |         |                   | 0         |                 |
| -              | +                           |                                                                                |         |      | · 0                   | 24                                    |         |                   |           |                 |
|                |                             |                                                                                |         |      |                       |                                       |         |                   |           |                 |
|                |                             |                                                                                |         |      |                       |                                       |         |                   |           |                 |
|                |                             |                                                                                |         |      |                       |                                       |         |                   |           |                 |
| -              |                             |                                                                                |         |      | ( ÷                   | /<br>/+                               | •       | 8                 | 0         |                 |
| 1              | +                           |                                                                                |         |      | /+                    | /+                                    |         |                   |           |                 |
|                |                             |                                                                                |         |      |                       |                                       |         |                   |           |                 |
|                |                             |                                                                                |         |      |                       |                                       |         |                   |           |                 |
|                |                             |                                                                                |         |      |                       |                                       |         |                   |           |                 |

Application form field sets correspond to the application form section. For STARTS Residencies #3:

| Name: proposal               | ; Legend: Proposal                 |
|------------------------------|------------------------------------|
| Name: applicationvideo       | ; Legend: Application Video        |
| Name: biographicdetails      | ; Legend: Biographic Details       |
| Name: personalinformation    | ; Legend: Personal Information     |
| Name: priorwork              | ; Legend: Prior Work               |
| Name: producercontactdetails | ; Legend: Producer Contact Details |

Then for each section, the super-admin will define the name and label of each field, the field type, if it's a mandatory or optional field ("required"), if it's going to be a field shown to jury members ("is visible by jury"), maximum length (for text field types) and a help text.

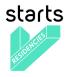

There are 6 field types a super-admin can use depending on the answer expected by the applicant:

| - CompetitionAttributeValueField | Please select the Tech project to which you are presenting your application (public)*                |
|----------------------------------|----------------------------------------------------------------------------------------------------|
| 1                                | •                                                                                                    |
| - ApplicationTextElementField    | Working title of proposal (public)* 110                                                              |
| - BiographicElementField         | Descriptive title of proposal (public)* 0                                                            |
|                                  |                                                                                                    |
|                                  |                                                                                                    |
|                                  | To be used for wider communication strategy, e.g. summaries and Twitter (110 characters max.)        |
| - DocumentField                  | Artist CV (private)*                                                                                 |
| - MediaField                     | Application video (private)*                                                                         |
| - ApplicationBooleanElementField | Yes, I would like to receive the call organizer's newsletter to keep up to date with its activities. |

Once the form is filled in, the super-admin can click on the save button.

**5.** The super-admin can now go back to the competition and associate the dynamic application form he or she had just created.

# 3.5 Call manager interface

| MEZZANINE |                                     |                 | vertigo.starts.eu | Cécile | Change password | View site | Log out |
|-----------|-------------------------------------|-----------------|-------------------|--------|-----------------|-----------|---------|
|           | Choose competition                  | to administrate |                   |        |                 |           |         |
|           | Active                              | Archived        |                   |        |                 |           |         |
|           | New call title                      | Essai Cécile    |                   |        |                 |           |         |
|           | Future STARTS Here - pitch sessions |                 |                   |        |                 |           |         |
|           | STARTS Residencies #3               |                 |                   |        |                 |           |         |
|           |                                     |                 |                   |        |                 |           |         |

Call manager interface: homepage

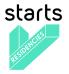

The call manager interface shows the active competitions (new, published, open, closed) on the left side on one column and all archived competitions on the right side.

The manager selects the competition he wants to work on directly on this space.

|                              |                                               |                     |                                                                 | Switch to   | Future STARTS Here - pitch se: \$ |
|------------------------------|-----------------------------------------------|---------------------|-----------------------------------------------------------------|-------------|-----------------------------------|
|                              |                                               |                     |                                                                 |             |                                   |
| Information                  |                                               | Application details | Jury members                                                    | 'Jury' step | 'Post jury' step                  |
| 'Final' ste                  | p Evaluations                                 |                     |                                                                 |             |                                   |
|                              |                                               |                     |                                                                 |             |                                   |
|                              |                                               |                     |                                                                 |             |                                   |
| STARTS F                     | Residencies #3                                |                     |                                                                 |             |                                   |
|                              |                                               |                     |                                                                 |             |                                   |
| iew presentation of          | on website                                    |                     |                                                                 |             |                                   |
| xport to Excel               |                                               |                     |                                                                 |             |                                   |
| tatus :                      | closed                                        |                     |                                                                 |             |                                   |
| iaius .                      | ciosed                                        |                     |                                                                 |             |                                   |
| mail :                       | vertigo.ulysses@ircam.fr                      |                     |                                                                 |             |                                   |
| andidates :                  | 168                                           |                     |                                                                 |             |                                   |
| rafts :                      | 80                                            |                     |                                                                 |             |                                   |
| rans :                       | 80                                            |                     |                                                                 |             |                                   |
| ury members :                | 73                                            |                     |                                                                 |             |                                   |
|                              |                                               |                     |                                                                 |             |                                   |
| Organization                 |                                               | Steps               |                                                                 |             |                                   |
| Organized by :<br>Partners : | STARTS Residencies                            |                     | osing date : Jan. 31, 2019)<br>n; closing date : Feb. 28, 2019) |             |                                   |
| Managers :                   |                                               | Final (closed)      |                                                                 |             |                                   |
|                              |                                               |                     |                                                                 |             |                                   |
|                              |                                               |                     |                                                                 |             |                                   |
| Dates                        |                                               |                     |                                                                 |             |                                   |
| Publication date             |                                               |                     |                                                                 |             |                                   |
| Opening date :               | Sept. 10, 2018, noon<br>Nov. 28, 2018, 5 p.m. |                     |                                                                 |             |                                   |
| Closing date :               |                                               |                     |                                                                 |             |                                   |

Competition dashboard (Informations tab, top part)

Once a competition has been chosen, the call manager lands on a dashboard, on the "Informations" tab.

There are at least 6 tabs for a competition:

- 1. Information
- 2. News
- 3. Applications details
- 4. Jury members
- 5. Step 1 (to several depending on the competition requirements)
- 6. Evaluation

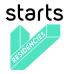

# 3.5.1 Informations tab

This tab is a summary of all general information about the call.

It starts with two actions links:

- View presentation on website (not for STARTS Residencies, but will be used for 3rd party calls): opens the competition detail page in a new tab.

- Export to excel: exports all candidates' information, application details and jury notes in the same file

Followed by statistic information about the call:

- Status: indicates if the call is currently new (hidden to the visitors), published, open, closed, archived.

- Email: email used in the confirmation email.
- Candidates: number of applications received.
- Drafts: number of drafts saved (NB: admin can't access to draft details).
- Jury members: number of jury members associated to the competition.

Here, the manager can select the competition he/she wants to work on. The manager must provide, for each competition, information related to the following fields.

| Title:                       | STARTS Residencies #3                                                                                                    |
|------------------------------|----------------------------------------------------------------------------------------------------|
|                              |                                                                                                    |
| Jrl:                         | starts-residencies-call-3                                                                                                    |
| Subtitle:                    |                                                                                                    |
| Email:                       | vertigo.ulysses@ircam.fr                                                                                                    |
| Summary:                     | B Z U 44   K K K K K K K K K K K K K K K K K                                                                                                    |
|                              | Requirements and process<br>Submission Entructions:                                                                                                    |
|                              | Create an account (or use a pre-existing account). After creating your prefile, create your application for " STARTS Residency<br>Program" via the "Your Application" panel; You can save your application as a dust; hofere the submission deadline. The system will<br>warm of any incomplete material before the final domains. Cantest in your yorkite can be used for servicel applications. |
|                              | Purpose of the STARTS Residencies<br>The real holds with the STARTS Residencies<br>and the starts with RAD projects in the field of ICT (information and Communication Technologies) as catalysts of<br>innovation processes.                                                                                                    |
|                              | The call is open to artists willing to collaborate with the partners of an Tech Project in order to develop, in particular through the<br>production of an original artwork based on its technology, a fresh approach to its innovation challenges.                                                                                                    |
|                              | List of TEch projects selected by VERTIGO is accessible online.<br>https://vertigo.starts.eu/calis/2017-2/projects/                                                                                                    |
|                              | After basing dozen a project is this init, applicants shall isolate the idea of an oniginal antoxic based on its technology. They<br>shall also equips in the project a process of the disign and production including the expected interactions with the project partners<br>for the investigation of the artistic ad technological issues to be explored for through experimentation.           |
|                              | Who can apply? The call is open to experienced artists of any artistic field and of any nationality. The only constraint is that the applicant is a                                                                                                    |
|                              | The call is open to experienced artists or any artistic neio and or any nationality. The only constraint is that the applicant is a<br>physical person and will be the author of the artwork produced in the framework of the residency.                                                                                                    |
|                              | Path:                                                                                                    |
|                              | competition summary                                                                                                    |
| Image:                       | Choisir un fichier Aucun fichier choisi<br>Panoramic image associated to this competition (viewable on the Cali detail page).Recommended format: 1440 x 240px                                                                                                    |
| Small image:                 | Choisir un fichier Aucun fichier choisi<br>Thumbnail image associated to this competition (viewable on the Calis list). Recommended format: 220 x 190px                                                                                                    |
| Application email<br>header: | B Z ∐ AK   E E II    Syles • forms •<br>E                                                                                                    |
|                              |                                                                                                    |
|                              |                                                                                                    |

i in the header of application confirmation e-mail sent to candidate

General information section

- **Title\*:** will appear on the application form, confirmation email, and Profile / application form(s) list.
- URL\*: defines the url of the call detail page and application form.
- **Subtitle:** can be added below the title on the presentation page.
- Email\*: when an applicant submits an application, he will receive a confirmation email with that contact email cced, in case he or she has any question.
- Summary\*: text to present the competition context, requirements, and other relevant information for applicants
- Image: defines the competition detail page main image
- Small image: defines the competition card image
- Application email header: defines a specific text added to the standard confirmation email (i.e. to communicate on the jury names or dates of results, ...)

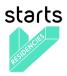

| Organized by: | STARTS Residencies 💠 🛃 + |                              |
|---------------|--------------------------|------------------------------|
| Partners:     | Available partners       | +                            |
|               | Q Filter                 | partners Hold<br>"Command" o |
|               | STATTS Restancies        | more Than on                 |
|               | Choose all               |                              |
|               | Chosen partners          |                              |
|               |                          |                              |
|               | Remove all               |                              |

Organized by section

- **Organized by\*:** defines the name of the organization associated to the competition, on the competition detail page and confirmation email
- **Partners** (not use for STARTS Residencies #3, but will be needed when we will host 3rd party calls): one competition can be organized by one organization with other partners. The partners name will be shown on the competition detail page and application form page.

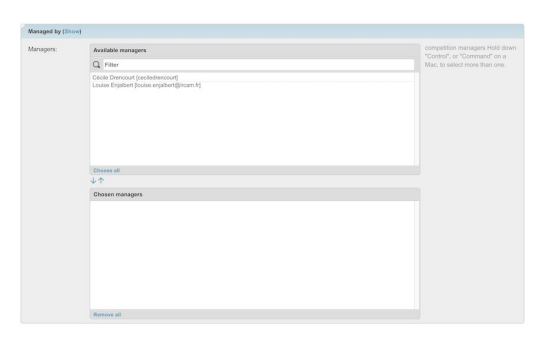

Managed by section

- **Managers:** defines users who will access the admin platform, to make sure all applications are valid, to create a pool of jury members, manage the dates of the competition, etc.

| ry guidelines: | B Z U 44   断 著 潮 ■ [ Styles ] Fernat<br>田 田   使 2年 / ワ ( 1 - 1 - 1 - 2 - 2 - 2 - 4 - 1 - 2 2 2 2                                                                                                    |  |  |  |  |
|----------------|----------------------------------------------------------------------------------------------------|--|--|--|--|
|                | The evaluation is made up of 2 parts: the first part is composed of 5 topics to mark, the second is a mandatory comment part.<br>Selection Criteria                                                                                                    |  |  |  |  |
|                | Each evaluation orderion is marked on a six-point scale from 1 (Dav) to 6 (Nigh).<br>A Artistic quality: based both on previous works by arbits (elected portfolis) and on the originality of targeted artistic work and<br>developed visuas in relations the Teor-Project ternology. |  |  |  |  |
|                | Art-science congruency: synergy between the Tech-Project and artistic thematic and methodological approaches.     Innovation potential: Originality and novelty of presented ideas.                                                                                                   |  |  |  |  |
|                | <ul> <li>Technical approach: Quality and consistency of the technical design, technical knowledge of the artist, hosting infrastructure,<br/>quality of the Producer.</li> </ul>                                                                                                    |  |  |  |  |
|                | <ul> <li>Implementation: Quality of the work plan (process, schedule, milestones, specification of respective roles and proposed<br/>collaboration framework), relevance of consolidated budget with targeted actions.</li> </ul>                                                     |  |  |  |  |
|                | Comments                                                                                                    |  |  |  |  |
|                | The comment part is mandatory and private. In this field you should write your comments about the application you are evaluating.                                                                                                    |  |  |  |  |
|                | You can access the Tech Project's review clicking on "Previous Steps: Jury".                                                                                                    |  |  |  |  |
|                | Path:                                                                                                    |  |  |  |  |
|                | specific jury guidelines for this competition                                                                                                    |  |  |  |  |

- Jury guidelines: the text will be displayed on the evaluation interface to guide jury through the process, notes range, criteria, etc.

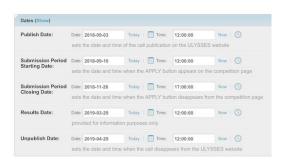

Jury guidelines section

- **Publish date\*:** sets the date and time of the call publication on the platform. Before that date and time, the call is only visible to the super-admin and call managers, in order to be test and approve before the go live.
- Submission Period Starting Date\*: when reached, an APPLY button appears automatically on the competition detail page and to allow applicants to get to the application form.

Dates section

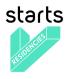

- Submission Period Closing Date\*: when reached, the APPLY button will disappear automatically on the competition detail page. The application form will not be accessible anymore. That closing date also appears on the Profile / Application form(s) list page to applicants who saved their application as draft or who have already submitted it, in order to remind them when the call ends.
- **Results Date\*:** this date and time is purely informative. It's displayed on the competition detail page.
- **Unpublish date\*:** when reached, the call disappears from the user interface.
- Status (automatic filled in field): status depends on the dates: new, published, open, closed, archived
- Congression
   Distribution
   Distribution
   Distribution
   Distribution
   Distribution
   Distribution
   Distribution
   Distribution
   Distribution
   Distribution
   Distribution
   Distribution
   Distribution
   Distribution
   Distribution
   Distribution
   Distribution
   Distribution
   Distribution
   Distribution
   Distribution
   Distribution
   Distribution
   Distribution
   Distribution
   Distribution
   Distribution
   Distribution
   Distribution
   Distribution
   Distribution
   Distribution
   Distribution
   Distribution
   Distribution
   Distribution
   Distribution
   Distribution
   Distribution
   Distribution
   Distribution
   Distribution
   Distribution
   Distribution
   Distribution
   Distribution
   Distribution
   Distribution
   Distribution
   Distribution
   Distribution
   Distribution
   Distribution
   Distribution
   Distribution
   Distribution
   Distribution
   Distribution
   Distribution
   Distribution
   Distribution
   Distribution
   Distribution
   Distribution
   Distribution
   Distribution
   Distribution</

Status section

Competition steps section

**Competition steps** (already filled in by the super-admin): this section allows to fill in the closing dates for each step (purely informative) and open the step for evaluation.

In order to save the last modification, the call manager can click on the save button.

# 3.5.2 News tab

Status (Show) Status:

closed

This tab gives the call manager a way to inform all visitors about the competition news. (not currently used on the STARTS Residencies platform).

| vertigo.starts.eu Vétile Chu                                   | ange password View site Log out    | Informat         | loss Nows                    | Application details | Jury members         | 'Uary' step | Postjury'step | Tinal' step | Evaluations |
|----------------------------------------------------------------|------------------------------------|------------------|------------------------------|---------------------|----------------------|-------------|---------------|-------------|-------------|
| Switch to : FF                                                 | uture STARTS Here - pitch ser 0 60 | Add comp         | etition news                 |                     |                      |             |               |             |             |
|                                                                |                                    | Competition news |                              |                     |                      |             |               |             |             |
| Informations News Application details Jury members 'Jury' step | 'Post jury' step                   | Title:           |                              |                     |                      |             |               |             |             |
| 'Final' step Evaluations                                       |                                    | Date:            | Today                        |                     |                      |             |               |             |             |
| Manage news for STARTS Residencies #3                          | Add competition news               | Text:            |                              |                     | Soles - Format -<br> |             |               |             |             |
| 0 competition news                                             | Search                             |                  |                              |                     |                      |             |               |             |             |
|                                                                | Q                                  |                  |                              |                     |                      |             |               |             |             |
|                                                                |                                    |                  |                              |                     |                      |             |               |             |             |
|                                                                | Filter                             |                  |                              |                     |                      |             |               |             |             |
|                                                                | By is published                    |                  |                              |                     |                      |             |               |             |             |
| News tab                                                       |                                    |                  |                              |                     |                      |             |               |             |             |
|                                                                |                                    |                  | Path:                        |                     |                      | Å           |               |             |             |
| To create a news, the call manager can c                       | click on                           |                  | news content                 |                     |                      |             |               |             |             |
| 10 ereate a news, the can manager can t                        |                                    | Image:           | Choisir un fichier Aucus fic | hier choisi         |                      |             |               |             |             |
| A did oppositely a server                                      |                                    |                  | Is published                 |                     |                      |             |               |             |             |
| the Add competition news button.                               |                                    |                  |                              |                     |                      |             |               |             |             |
| Dutton.                                                        |                                    |                  |                              |                     |                      |             | Save          |             |             |

Add competition news form

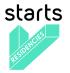

Once on the Competition news form, the call manager needs to fill in the following fields:

- Title\*
- Date\*: the date will be displayed on the user interface
- Text\*
- Image: to associate an image to a news
- Is published (checkbox): defines if the news is shown or not on the user interface

# 3.5.3 Application details tab

This tab gives the list of applications received (most recent application comes first).

| MEZ | MEZZANINE    |             |                     |              |             | vertigo.starts.eu | • | Cécile | Change password | View site | Log out |
|-----|--------------|-------------|---------------------|--------------|-------------|-------------------|---|--------|-----------------|-----------|---------|
|     | Informations | News        | Application details | Jury members | 'Jury' step | 'Post jury' step  | ٦ |        |                 |           |         |
|     | 'Final' step | Evaluations |                     | A            |             |                   |   |        |                 |           |         |

Candidate list for STARTS Residencies #3

|      |           |                           | •                                                                                                    |                           |                       |                   |          |       |                   |                 | Search              |
|------|-----------|---------------------------|----------------------------------------------------------------------------------------------------|---------------------------|-----------------------|-------------------|----------|-------|-------------------|-----------------|---------------------|
| 0 01 | f 168 sel | ected                     |                                                                                                    |                           |                       |                   |          |       |                   |                 |                     |
|      | Id        | Candidate                 | Email                                                                                                    | Application date          | Steps                 | Groups            | Is valid | Notes | Choices           | Recommendations | Filter              |
|      | 173       | KRAST, Syn                |                                                                                                    | Dec. 4, 2018, 4:56 p.m.   | Jury,<br>Post         | Data Pitch        | 0        |       | Data Pitch        |                 | By is valid         |
|      |           |                           |                                                                                                    |                           | jury                  |                   |          |       |                   |                 | By competition step |
|      | 171       |                           |                                                                                                    | Nov. 29, 2018, 2:58 p.m.  | Jury                  | 3D PIVOT          | 0        |       | 3D PIVOT          |                 | By groups           |
|      | 170       |                           |                                                                                                    | Nov. 29, 2018, 10:06 a.m. | Jury                  | vvvv              | 0        |       | vvvv              |                 | By Choice           |
|      | 169       | Columbia                  | ongonnomi                                                                                                    | Nov. 29, 2018, 5:47 a.m.  | Jury,<br>Post<br>jury | 3DMPLiving        | 0        |       | 3DMP Living       |                 |                     |
|      | 168       | <del>01101/11/2 Ful</del> | projecto@instinte                                                                                                    | Nov. 29, 2018, 4:55 a.m.  | Jury,<br>Post<br>jury | MODI              | 0        |       | MODI              |                 |                     |
|      | 167       |                           | C. discoling in the Committee of Committee of Committee | Nov. 29, 2018, 4:53 a.m.  | Jury                  | AV360             | 0        |       | AV360XP           |                 |                     |
|      | 166       |                           |                                                                                                    | Nov. 29, 2018, 4:42 a.m.  | Jury,<br>Post<br>jury | White light laser | 0        |       | White light laser |                 |                     |

Application details tabs (Candidates' names and emails have been hidden)

#### Presentation of the table columns:

- **ID**: Each application has a unique ID. If an application (a test, or if a user deletes his account for example) is deleted, its ID is not shown anymore and the following ID is display. This column can be sorted in ascending and descending order.

The Call manager can click on an ID to access the application details.

- **Candidate:** Last name followed by the First name of the applicant. The Call manager can click on it to access the application details.
- Email: Candidate user email
- Application date: date registered when the candidates apply. This column can be sorted.
- Steps: indicates if the call manager added a candidate to one or several steps.
- Groups: indicates if the call manager added a candidate to one or several groups.
- Is valid: indicates if the call manager has tagged an application as valid or invalid
- Notes: visible if the call manager has added a comment to an application

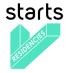

- Choice: if one of the fields is used to filter the candidates (In STARTS Residencies the choice was about the Tech Project selected)
- Recommendations: indicates the recommendation if set up in the competition parameters

#### Presentation of the actions:

| A                                                   |                                 |               |            |          |       |            |
|-----------------------------------------------------|---------------------------------|---------------|------------|----------|-------|------------|
|                                                     |                                 |               |            |          |       |            |
| Export to excel                                     | Application date A              | Steps         | Groups     | Is valid | Notes | Choices    |
| Mark selected candidates as valid                   |                                 |               |            |          |       |            |
| Mark selected candidates as invalid                 | Dec. 4, 2018, 4:56 p.m.         | Jury,<br>Post | Data Pitch | 0        |       | Data Pitch |
| Manage groups for selected candidates               |                                 | jury          |            |          |       |            |
| Manage steps for selected candidates                | Nov. 29, 2018, 2:58 p.m.        | Jury          | 3D PIVOT   | 0        |       | 3D PIVOT   |
| Remove selected candidates from current competition | ····· ==, == · · · , == · · · · | ,             |            | -        |       |            |
|                                                     | Nov 29 2018 10:06 a m           | lury          | 1000/      |          |       | 1000/      |

- **Export to excel:** allows to export the information shown on the screen for a selection of candidates or for all of them (screenshot below).

|    | А   | В                | С                                     | D           | E             | F             | G        | н     | 1             | J            | к           |
|----|-----|------------------|---------------------------------------|-------------|---------------|---------------|----------|-------|---------------|--------------|-------------|
| 1  | id  | Candidate        | email                                 | application | steps         | groups        | is_valid | notes | filters_str   | recommen     | dations_str |
| 2  | 173 | KRAFT, Eye       | - John Ster                           | 2018-12-04  | Jury, Post ju | Data Pitch    | True     |       | Data Pitch    |              |             |
| 3  | 171 | Hill, Culty      | 11:0100                               | 2018-11-29  | Jury          | 3D PIVOT      | True     |       | 3D PIVOT      |              |             |
| 4  | 170 | CTUES, Cha       | and a share                           | 2018-11-29  | Jury          | vvvv          | True     |       | vvvv          |              |             |
| 5  | 169 | ·····            |                                       | 2018-11-29  | Jury, Post ju | 3DMPLiving    | True     |       | 3DMP Living   |              |             |
| 6  | 168 |                  | ,                                     | 2018-11-29  | Jury, Post ju | MODI          | True     |       | MODI          |              |             |
| 7  | 167 |                  |                                       | 2018-11-29  | Jury          | AV360         | True     |       | AV360XP       |              |             |
| 8  | 166 | JOHANGONG        |                                       |             | Jury, Post ju | White light I | True     |       | White light I | aser         |             |
| 9  | 165 | DAUHAUD O        | baahaasorbi                           | 2018-11-29  | Jury          | vvvv          | True     |       | vvvv          |              |             |
| 10 | 164 |                  |                                       | 2018-11-29  | Jury          | MOVE          | True     |       | MOVE + MO     | ving uniVers |             |
| 11 | 163 | TRUNICER,        | · · · · · · · · · · · · · · · · · · · | 2018-11-29  | Jury          | Shapes        | True     |       | Shapes        |              |             |
| 12 | 162 | LEE, X. Ton      | 1                                     | 2018-11-29  | Jury          | Immersia Pl   | True     |       | Immersia pl   | atform       |             |
| 13 | 161 | 1411, 141 inc.   |                                       | 2018-11-29  | Jury          | Shapes        | True     |       | Shapes        |              |             |
| 14 | 160 | MANZOLLI,        | j.t.                                  | 2018-11-29  | Jury          | MO7/Spat      | True     |       | OM7/om-spa    | at           |             |
| 15 | 159 | ORCHET, TH       | HC united                             | 2018-11-29  | Jury, Post ju | IwR           | True     |       | IwR           |              |             |
| 16 | 158 | WHENER, R.       |                                       | 2018-11-29  | Jury          | ECO-SESA      | True     |       | Eco-SESA      |              |             |
| 17 | 157 |                  |                                       | 2018-11-29  | Jury, Post ju | MO7/Spat      | True     |       | OM7/om-spa    | at           |             |
| 18 | 156 | MAGNE, Loop      | <u>.</u>                              | 2018-11-29  | Jury          | MODI          | True     |       | MODI          |              |             |
| 19 | 155 | LEALIN, Door     | helle Chevre                          | 2018-11-29  | Jury          | Applied Phot  | True     |       | Applied phot  | tosynthesis  |             |
|    | 154 | OCHITCZ, P.      | ishisaniisan                          | 2018-11-29  | Jury          | Sounds for C  | True     |       | Sounds for 0  | Coma         |             |
|    | 153 | 140000, 40       |                                       | 2018-11-29  |               | LEVITATE      | True     |       | LEVITATE      |              |             |
|    | 152 | fillen Ey-densis |                                       | 2018-11-28  |               | A.cHoRD       | True     |       | A.cHoRD       |              |             |
| 23 | 150 | CIANNOLITA       | <u>.</u>                              | 2018-11-28  | Jury          | LEVITATE      | True     |       | LEVITATE      |              |             |

- Mark selected candidates as valid / invalid: allows to mark one or several applications as valid or invalid in one click.
- Manage groups for selected candidates: allows to add one or several applications to one group the call manager will create. The call manager will use that same functionality to remove one or several candidates from a group.
- Manage steps for selected candidates: allows to add one or several candidates to a step for evaluation. The call manager will use that same functionality to remove one or several candidates from a step.
- **Remove selected candidates from current competition:** allows a call manager to delete one or several applications. This action is irreversible. The candidate will be able to apply again as there will be no sign of his or her previous application.

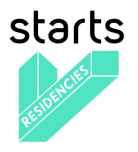

# Information provided by applicants

| (                                                                                                    |                                                                                                    |                         | to : Future STARTS Her |               |
|----------------------------------------------------------------------------------------------------|----------------------------------------------------------------------------------------------------|-------------------------|------------------------|---------------|
| Informations                                                                                                    | News                                                                                                    | Application details     | Jury members           | 1             |
| 'Jury' step                                                                                                    | 'Post jury' step                                                                                                    | 'Final' step            | Evaluations            | 1             |
| Candidate details Export to                                                                                                    | excel                                                                                                    |                         | 1/168                  | < Prev   Next |
| Personal informations Name Citizenship Gender Birth date Email                                                                                                    |                                                                                                    |                         |                        |               |
| Address                                                                                                    |                                                                                                    |                         |                        |               |
| Proposal<br>Nesse select the Tech project to<br>10 PIVOT<br>Norking title of proposal (public)<br>est<br>Descriptive title of proposal (public                                                                                                    |                                                                                                    | ur application (public) |                        |               |
| Edit element                                                                                                    |                                                                                                    |                         |                        |               |
| idit element<br>() (150 - 200 words)                                                                                                    |                                                                                                    |                         |                        |               |
| Project Proposal                                                                                                    |                                                                                                    |                         |                        |               |
|                                                                                                    |                                                                                                    |                         |                        |               |
| dit document                                                                                                    |                                                                                                    |                         |                        |               |
| Pdf document in A4 format (20 pr<br>reject, Justification on the novelty o<br>keywords (public)                                                                                                    |                                                                                                    |                         |                        |               |
| Pdf document in A4 format (20 pr<br>reject, Justification on the novelty o<br>keywords (public)<br>reject Category (private)<br>(ategory 1: 15K6<br>(application Video)                                                                                                    | f the proposed project, Techni                                                                                                    |                         |                        |               |
| Pdf document in A4 format (20 p<br>troject, Justification on the novelty of<br>keywords (public)<br>troject Category (private)<br>ategory 1: 15K<br>uppication Video<br>Short amateur video (3 mn max.) of 1                                                                                                    | f the proposed project, Techni                                                                                                    |                         |                        |               |
| Pdf document in A4 format (20 project, Justification on the novelty of<br>keywords (public)<br>roject Category (private)<br>ategory 1: ISK<br>pplication Video<br>Short amateur video (3 mn max.) of 1                                                                                                    | f the proposed project, Techni                                                                                                    |                         |                        |               |
| Ped document in A4 format (20 pr<br>treject, Juatification on the novelty or<br>keyword's (public))<br>Yoject Category (private)<br>ategory 1: 15K6<br>polication Video (a nn max) of 1<br>pplication video (private)                                                                                                    | f the proposed project, Techni                                                                                                    |                         |                        |               |
| Ped document in A4 format (20 pr<br>triplet, Justification on the novelty or<br>keywords (kultich)<br>triplet, Category (private)<br>ategory 1: 1546<br>optication Video (private)<br>biblet anstruct video () ann max) of 1<br>optication video (private)<br>dit media<br>lographic Details                                                                                                    | f the proposed project, Techni                                                                                                    |                         |                        |               |
| Ped document in A4 format (20 pr<br>triplet, Justification on the novelty or<br>keywords (kultich)<br>triplet, Category (private)<br>ategory 1: 1546<br>optication Video (private)<br>biblet anstruct video () ann max) of 1<br>optication video (private)<br>dit media<br>lographic Details                                                                                                    | f the proposed project, Techni                                                                                                    |                         |                        |               |
| Application video (private)<br>Idit media<br>Sographic Detaits<br>Vrtist CV (private)                                                                                                    | f the proposed project, Techni                                                                                                    |                         |                        |               |
| And document in A4 format (20 pr<br>report, Junitization on the novely service)<br>(service) (splicit)<br>report of light (service)<br>report of the service)<br>(service) (service) (service)<br>(service) (service) (service)<br>(service) (service)<br>(service) (service) (service)<br>(service) (service) (service)<br>(service) (service) (service)<br>(service) (service) (service) (service)<br>(service) (service) (service) (service) (service)<br>(service) (service) (serv                                                           | the artist present project, Technik                                                                                                    |                         |                        |               |
| Pet document in At format (20 project, Julification on the rookly serversite (public)<br>serversite (public)<br>treject Chargory (private)<br>application Video<br>Dent annibus video (private)<br>Serversite (public)<br>def media<br>logorgelic Details<br>rist CV (private)<br>def document(                                                                                                    | the artist present project, Technik                                                                                                    |                         |                        |               |
| Pet document in At format (20 pr<br>right, Justification on the novely of<br>right, Justification on the novely of<br>hypotestic (biothymac)<br>respective (biothymac)<br>preserved (biothymac)<br>Dependence (biothymac)<br>Dependence | the artist present project, Technik                                                                                                    |                         |                        |               |
| Pet document in At format (20 project, Julification on the rookly serversite (public)<br>serversite (public)<br>treject Chargory (private)<br>application Video<br>Dent annibus video (private)<br>Serversite (public)<br>def media<br>logorgelic Details<br>rist CV (private)<br>def document(                                                                                                    | the proposed project, Technic technic technic |                         |                        |               |

The call manager before adding a candidate to a jury step scans each application closely.

It happens that one candidate send a document to replace an existing one in his application. He will send it to the call manager via email, as he or she can't change his or her application. The call manager can then access his application details and update a document.

| Competition                   | on managers notes                                                              |  |
|-------------------------------|--------------------------------------------------------------------------------|--|
| ls<br>valid:                  | 0                                                                              |  |
| Notes:                        |                                                                                |  |
| (Promotoro)                   | Nota : this text area is shared by all competition managers for this candidate |  |
| Save ching                    |                                                                                |  |
| Evaluations<br>No evaluations | S<br>is for this candidate                                                     |  |

At the end of the application details, the call manager can mark the application as valid and add a note. (see screenshot below). Those two actions are optional.

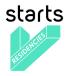

# 3.5.4 Jury Members tab

| Informations     | News        | Application details | Jury members | 'Jury' step | 'Post jury' step |
|------------------|-------------|---------------------|--------------|-------------|------------------|
| <br>'Final' step | Evaluations |                     |              |             |                  |

|      | nage jury me  |             |                       |           |        | Add jury member     |
|------|---------------|-------------|-----------------------|-----------|--------|---------------------|
|      |               |             | *                     |           |        | Search              |
| 0 of | f 73 selected |             |                       |           |        | C                   |
|      | Name          | Email       | Competitions          | Steps     | Groups | Filter              |
|      |               |             | STARTS Residencies #3 | Post jury | admin  | By competition      |
|      |               |             | STARTS Residencies #3 | Post jury | jury   | By competition step |
| 0    |               |             | STARTS Residencies #3 | Post jury | jury   | By group            |
|      |               |             | STARTS Residencies #3 | Post jury | jury   |                     |
|      |               |             | STARTS Residencies #3 | Post jury | jury   |                     |
|      |               | la bab Ro M | STARTS Residencies #3 | Post jury | jury   |                     |
| 0    |               |             | STARTS Residencies #3 | Post jury | jury   |                     |

On this tab, the call manager selects or creates new jury members for the different steps of evaluation.

#### Presentation of the actions:

| A                                       |                       |           |        |
|-----------------------------------------|-----------------------|-----------|--------|
|                                         |                       |           |        |
| Manage groups for selected jury members | Competitions          | Steps     | Groups |
| Manage steps for selected jury members  | STARTS Residencies #3 | Post jury | admin  |

- Manage groups for selected jury members: allows to add one or several jury members to one group the call manager will create. The call manager will use that same functionality to remove one or several members from a group.
- Manage steps for selected jury members: allows to add one or several jury members to a step so they can review a pool of candidates. The call manager will use that same functionality to remove one or several jury members from a step.

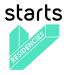

Adding value to research and technology through integration of artists in projects and synergy creation between creative industries, entrepreneurs, researchers and arts

#### Add a new jury member:

| Informations | News        | Application details | Jury members | 'Jury' step | 'Post jury' step |
|--------------|-------------|---------------------|--------------|-------------|------------------|
| 'Final' step | Evaluations |                     |              |             |                  |

#### Add jury member

| First name:       |  |
|-------------------|--|
| Last name:        |  |
| Email:            |  |
| Phone:            |  |
| Password:         |  |
| Password (again): |  |
| Save              |  |

#### Add jury member form

To add a jury member, the call manager clicks on the Add jury member button to fill in a form with first name, last name, email, phone. The jury member defines a password, the jury member will reset once he accesses his profile account.

In case the jury member already has a user account, he/she is recognized with his/her email address and the call manager can decide to grant him/her jury members rights for this competition.

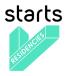

# 3.5.5 Jury Step

The jury step (there can be one or several steps for a competition) gathers all information specific to this step:

- Manage Jury members / Candidates' allocation
- Follow-up on Jury members' progression in their evaluation
- Follow-up on the results

| Informations<br>'Final' step |                | lews<br>luations | Applica       | tion details | Jury members |        | 'Jury' st | ер  | 'Pe | ost jury' stej | o l |   |
|------------------------------|----------------|------------------|---------------|--------------|--------------|--------|-----------|-----|-----|----------------|-----|---|
| Manage jury / candidates     | Follow ev      | valuations   F   | ollow results |              |              |        |           |     |     |                |     |   |
|                              | e e u ell'el e | 4                | 41.000.0      |              |              |        | 40. I.    |     |     |                |     |   |
| /lanage jury / d             | candida        | te alloca        | ations        | or SIA       | KIS Keside   | encies | #3 : JI   | ury |     |                |     |   |
| Iter by : candidate group    |                | Å                | jury memb     | er group     |              | \$     |           |     |     |                |     |   |
| ction:                       | \$             | Go               |               |              |              |        |           |     |     |                |     |   |
| heck all Uncheck all         |                | _                |               |              |              |        |           |     |     |                |     |   |
| Candidate                    |                |                  |               |              |              |        |           |     |     |                |     |   |
| Candidate                    |                |                  |               |              |              |        |           |     |     |                |     | _ |
| Candidate                    |                |                  |               |              |              |        |           |     |     |                |     |   |
| Candidate                    |                |                  |               |              |              |        |           |     | 0   |                |     |   |
|                              |                |                  |               |              |              |        |           |     |     |                |     | 0 |
|                              |                |                  |               |              |              |        |           |     |     |                |     |   |

First sub-tab "Manage jury / candidates"

Manage jury / candidate allocations for "STARTS Residencies #3 : Jury"

| Filter by : candidate group                   | jury member group | <br>\$ |
|-----------------------------------------------|-------------------|--------|
| Actio 🗸                                       |                   |        |
| Associate jury members to selected candidates |                   |        |
| Check all Uncheck all                         |                   |        |

First sub-tab "Manage jury / candidates", list of action

On the first sub-tab, the call manager can manage the jury members / candidates' allocations. There is two ways to manage this allocation: one by one by clicking the checkboxes, or by selecting the 'Associate jury members to selected candidates' action to operate a bulk update.

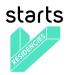

| Informations             | News               | Application details | Jury members | 'Jury' step | 'Post jury' step |
|--------------------------|--------------------|---------------------|--------------|-------------|------------------|
| 'Final' step             | Evaluations        |                     |              |             |                  |
| Manage jury / candidates | Follow evaluations | Follow results      |              |             |                  |

## Follow evaluations for 'STARTS Residencies #3 : Jury' step

| Jury member | Email | Total | To process | In progress | Completed | Notified |
|-------------|-------|-------|------------|-------------|-----------|----------|
|             |       | 5     | 0          | 0           | 5         | Yes (4)  |
|             |       | 27    | 0          | 0           | 27        | Yes (4)  |
|             |       | 1     | 0          | 0           | 1         | Yes (4)  |
| de De       |       | 4     | 0          | 0           | 4         | Yes (5)  |
|             |       | 1     | 0          | 0           | 1         | Yes (4)  |
|             |       | 166   | 166        | 0           | 0         | Yes (4)  |
|             |       | 4     | 0          | 0           | 4         | Yes (4)  |

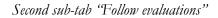

On the second sub-tab, the call manager can follow up on the jury members' evaluation activity. Before the evaluation process starts, he or she can send an email notification to all jury members directly from the call manager interface to communicate the dates of the evaluation phase, url to access the evaluation interface and other useful information.

This view gives a quick overview on which jury member has completed all evaluations and will ease the identification of jury members who will need a kind reminder to process or complete their evaluation.

| Informations             | News               | Application details | Jury members | 'Jury' step | 'Post jury' step |
|--------------------------|--------------------|---------------------|--------------|-------------|------------------|
| 'Final' step             | Evaluations        |                     |              |             |                  |
| Manage jury / candidates | Follow evaluations | Follow results      |              |             |                  |

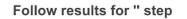

|      |                |                                       |                      | *                    |                 |                  |                        |                      |      |
|------|----------------|---------------------------------------|----------------------|----------------------|-----------------|------------------|------------------------|----------------------|------|
| 0 01 | f 100 selected |                                       |                      |                      |                 |                  |                        |                      |      |
|      | Candidate      | Status                                | Groups               | Choices              | Recommendations | Artistic quality | Art-science congruency | Innovation potential | Tech |
| 0    |                | 4 x to<br>process<br>1 x<br>completed | LEVITATE             | LEVITATE             |                 | 4.0              | 4.0                    | 2.0                  | 4.0  |
|      |                | 3 x to<br>process<br>1 x<br>completed | Immersia<br>Platform | Immersia<br>platform |                 | 5.0              | 4.0                    | 3.0                  | 3.0  |

Third sub-tab 'Follow results"

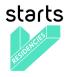

Adding value to research and technology through integration of artists in projects and synergy creation between creative industries, entrepreneurs, researchers and arts

Follow results for " step

| Export candidates to excel            |   |                 |                  |                        |                      |                   |
|---------------------------------------|---|-----------------|------------------|------------------------|----------------------|-------------------|
|                                       |   |                 |                  |                        |                      |                   |
| Manage groups for selected candidates |   | Recommendations | Artistic quality | Art-science congruency | Innovation potential | Technical approac |
| Manage steps for selected candidates  | E |                 | 4.0              | 4.0                    | 2.0                  | 4.0               |
| Export candidates to excel            |   |                 |                  |                        |                      |                   |

Third sub-tab "Follow results", list of actions

On the third and last sub-tab, the call manager has an overview of the notes given by jury members for each candidate. The call manager can use the list of actions either to manage groups for a selection of candidates, manage steps for selected candidates, or export to excel the information display in the table.

# 3.5.6 Evaluation Step

The Evaluation step is only made of a text link to access the evaluation interface, in case the call manager forgets it.

## 3.6 Evaluation interface

|                                                   |                                        | Logged in as : Log out                                                                                                    |
|---------------------------------------------------|----------------------------------------|----------------------------------------------------------------------------------------------------|
| ULYSSE® ADMINISTRATION                            | uations STARTS Residencies #3 : Juny 💌 | Help 1 col   2 cols                                                                                                    |
| STARTS Residencies #3 : Jury                      | To evaluate Acc                        | cess history Candidate 2/165 C Previous Next                                                                                                 |
| VI (165) To evaluate (165) In progress (0) Evalua | ated (0) Candidate informations        | folded  Audio Player unfolded                                                                                                    |
|                                                   | Born :<br>Citizenship :                | Application video (private) : agger-video-short unfolded                                                                                     |
|                                                   | Proposal                               | folded =                                                                                                    |
|                                                   | Biographic Details                     | folded =                                                                                                    |
|                                                   | Personal Informations                  | folded = Save changes                                                                                                    |
|                                                   | Producer Contact Details               | Artistic quality :         1         •)           folded         Intercence congruency :         •)                                          |
|                                                   |                                        | Innovation potential:         1         +)           Technical approach:         1         +)           Implementation:         1         +) |
|                                                   |                                        | Comments (private and mandatory) :                                                                                                    |
|                                                   |                                        |                                                                                                    |
|                                                   |                                        |                                                                                                    |
|                                                   |                                        |                                                                                                    |

#### Evaluation interface

To access the Evaluation step, jury members will use their user account and password. The person in charge of the evaluation has the possibility to add a comment for each application. Once the jury members consider that this evaluation is completed, he/she simply needs to click on the "I have completed this evaluation" and click on the SAVE CHANGES button.

To evaluate the following application, the jury member can either select another name in the applicants' name list or click on the "Next" chevron on the top of the application details.

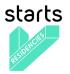

# Annex A – About Django

 $Django^5$  is a high-level Python Web framework that encourages rapid development and clean, pragmatic design. Built by experienced developers, it takes care of much of the hassle of Web development, so you can focus on writing your app without needing to reinvent the wheel. It's free and open source.

- Ridiculously fast: Django was designed to help developers take applications from concept to completion as quickly as possible.
- Fully loaded: Django includes dozens of extras you can use to handle common Web development tasks. Django takes care of user authentication, content administration, site maps, RSS feeds, and many more tasks right out of the box.
- Reassuringly secure: Django takes security seriously and helps developers avoid many common security mistakes, such as SQL injection, cross-site scripting, cross-site request forgery and clickjacking. Its user authentication system provides a secure way to manage user accounts and passwords.
- Exceedingly scalable: Some of the busiest sites on the planet use Django's ability to quickly and flexibly scale to meet the heaviest traffic demands.
- Incredibly versatile: Companies, organizations and governments have used Django to build all sorts of things from content management systems to social networks to scientific computing platforms.

<sup>&</sup>lt;sup>5</sup> https://www.djangoproject.com/

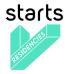

# Annex B – About Mezzanine

Mezzanine<sup>6</sup> is a powerful, consistent, and flexible content management platform. Built using the Django framework, Mezzanine provides a simple yet highly extensible architecture that encourages diving in and hacking on the code. Mezzanine is BSD licensed and supported by a diverse and active community.

In some ways, Mezzanine resembles tools such as WordPress, providing an intuitive interface for managing pages, blog posts, form data, store products, and other types of content. But Mezzanine is also different. Unlike many other platforms that make extensive use of modules or reusable applications, Mezzanine provides most of its functionality by default. This approach yields a more integrated and efficient platform.

<sup>&</sup>lt;sup>6</sup> http://mezzanine.jupo.org/

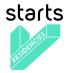

# Annex C – About Docker

Docker<sup>7</sup> containers wrap a piece of software in a complete filesystem that contains everything needed to run: code, runtime, system tools, system libraries – anything that can be installed on a server. This guarantees that the software will always run the same, regardless of its environment.

Containers running on a single machine share the same operating system kernel; they start instantly and use less RAM. Images are constructed from layered filesystems and share common files, making disk usage and image downloads much more efficient.

Docker containers are based on open standards, enabling containers to run on all major Linux distributions and on Microsoft Windows – and on top of any infrastructure.

Containers isolate applications from one another and the underlying infrastructure, while providing an added layer of protection for the application.

The Vertigo-Mezzo platform is based on docker containers defined and managed by the docker-compose management tool.

<sup>&</sup>lt;sup>2</sup> https://www.docker.com/

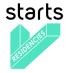

# Annex D – About mezzanine-organization (Mezzo)

Mezzanine-organization<sup>8</sup> aka Mezzo is a complete CMS for organizations with complex workflows. It is based on Mezzanine and Django.

Mezzanine-organization features:

- Page, news and event management
- Smart media management (video, audio, etc...)
- Project data management including demo repositories
- Activity management of person per department
- Job candidacy forms
- Full translation models
- Fully dockerized for easy setup

The development is managed by Guillaume Pellerin (IRCAM) and Emilie Zawadzki (IRCAM)

Mezzo is free software: you can redistribute it and/or modify it under the terms of the GNU Affero General Public License as published by the Free Software Foundation, either version 3 of the License, or (at your option) any later version.

mezzanine-organization is distributed in the hope that it will be useful, but WITHOUT ANY WARRANTY; without even the implied warranty of MERCHANTABILITY or FITNESS FOR A PARTICULAR PURPOSE. See the GNU Affero General Public License for more details.

<sup>&</sup>lt;sup>8</sup> <u>https://github.com/Ircam-Web/Mezzo</u>

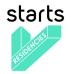

# Annex E – Installation, development and sustainability

# Installation

## <u>Clone</u>

On Linux, first install Git<sup>9</sup>, Docker-engine<sup>10</sup> and docker-compose<sup>11</sup> and open a terminal. On MacOS or Windows install Git and the Docker-Toolbox<sup>12</sup> and open a Docker Quickstart Terminal. Then run these commands:

git clone --recursive https://forge-2.ircam.fr/POW/Vertigo-Mezzo.git

# <u>Install</u>

Our docker composition already bundles some powerful containers and bleeding edge frameworks like: Nginx, MySQL, Redis, Celery, Django and Python. It thus provides a safe and continuous way to deploy your project from an early development stage to a massive production environment.

For a production environment setup:

cd mezzanine-organization docker-compose up

which builds, (re)creates, starts, and attaches all containers.

Then browse the app at

On MacOS or Windows, we need to replace 'localhost' by the IP given by the docker terminal.

Warning: Before any serious production use-case, you must modify all the passwords and secret keys in the configuration files of the sandbox.

## <u>Daemonize</u>

The install the entire composition so that it will be automatically run at boot and in the background:

#### sudo bin/install.py

Options:

--uninstall : uninstall the daemon

--cron : install cron backup rule (every 6 hours)

--user : specify user for cron rule

--systemd : use systemd

--composition\_file : the path of the YAML composition file to use (optional)

This will install a init script in /etc/init.d. For example, if your app directory is named

mezzanine-organization then /etc/init.d/mezzanine-organization becomes the init script for the OS booting procedure and for you if you need to start the daemon by hand:

sudo /etc/init.d/mezzanine-organization start

# Development

# Dev mode

For a development environment setup:

docker-compose -f docker-compose.yml -f env/dev.yml up

<sup>2</sup> http://git-scm.com/downloads

<sup>&</sup>lt;sup>10</sup> https://docs.docker.com/installation/

<sup>&</sup>lt;sup>11</sup> <u>https://docs.docker.com/compose/install/</u>

<sup>&</sup>lt;sup>12</sup> <u>https://www.docker.com/products/docker-toolbox</u>

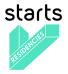

This will launch the django development server. Then browse the app at

On MacOS or Windows, we need to replace 'localhost' by the IP given by the docker terminal.

Warning: In this mode, Django is run with the run server tool in DEBUG mode. NEVER use this in production!

# **Back**

If you modify or add django models, you can produce migration files with:

# bin/makemigrations.sh

To apply new migrations:

bin/migrate.sh

Accessing the app container shell:

docker-compose run app bash

# Front

The styles are written in SASS in app/static and the builder uses Gulp. All the building tools are included in the app container so that you can build the front in one command:

### bin/build\_font.sh

To start the gulp server to get dynamic building:

#### docker-compose run app gulp serve

Gulp will launch BrowserSync. BrowserSync is a middleware that expose the website on port 3000. Any change on CSS or JS files will trigger the build system and reload the browser.

# Maintenance

# Log

var/log/nginx/app-access.log nginx access log of the app var/log/nginx/app-error.log nginx error log of the app var/log/uwsgi/app.log uwsgi log of the app

# Backup & restore

To backup the database and all the media, this will push all of them to the var submodule own repository: bin/push.sh Warning: use this ONLY from the production environment! To restore the backed-up database, all the media and rebuild front: bin/pull.sh

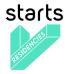

Warning: use this ONLY from the development environment!

# <u>Upgrade</u>

Upgrade application, all dependencies, data from master branch and also recompile assets: bin/upgrade.sh

# <u>Repair</u>

If the app is not accessible, first try to restart the composition with:

docker-compose restart

If the app is not responding yet, try to restart the docker service and then the app:

docker-compose stop

sudo /etc/init.d/docker restart

docker-compose up

If the containers are still broken, try to delete existing containers (this will NOT delete critical data as database or media):

docker-compose stop

docker-compose rm

docker-compose up

In case you have installed the init script to run the app as a daemon (cf. section "Daemonize"), you can use it to restart the app:

/etc/init.d/mezzanine-organization restart

If you need more information about running containers:

## docker-compose ps

Or more, inspecting any container of the composition (usefully to know IP of a container): docker inspect [CONTAINER\_ID]